## 

## 

............................

.....................................

Ö 8 CEN©-¦||Ñ\||ŸBU UNANG ARABANG \$

.....01B>J.TJETQ EMC/Spa692/9pa8

<span id="page-2-1"></span><span id="page-2-0"></span>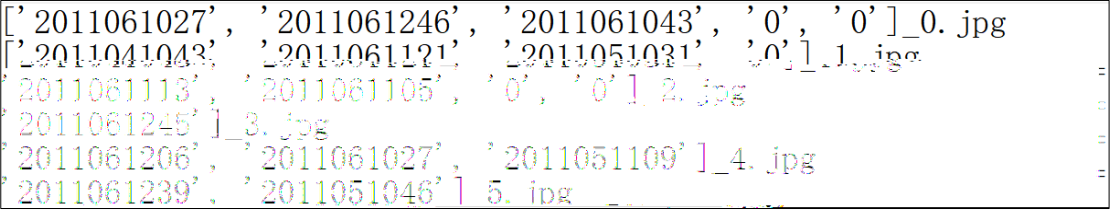

 $C$ 

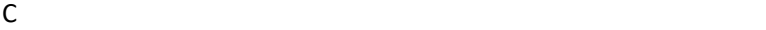

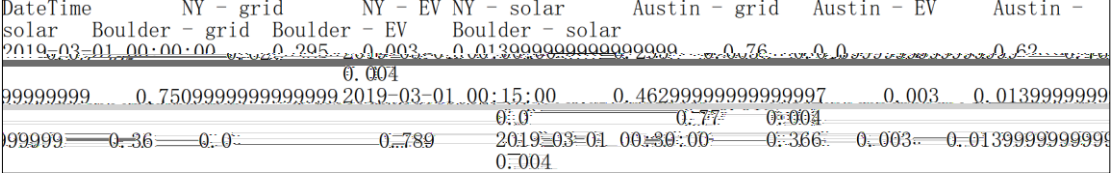

<span id="page-4-0"></span> $\mathsf C$ 

<span id="page-5-0"></span>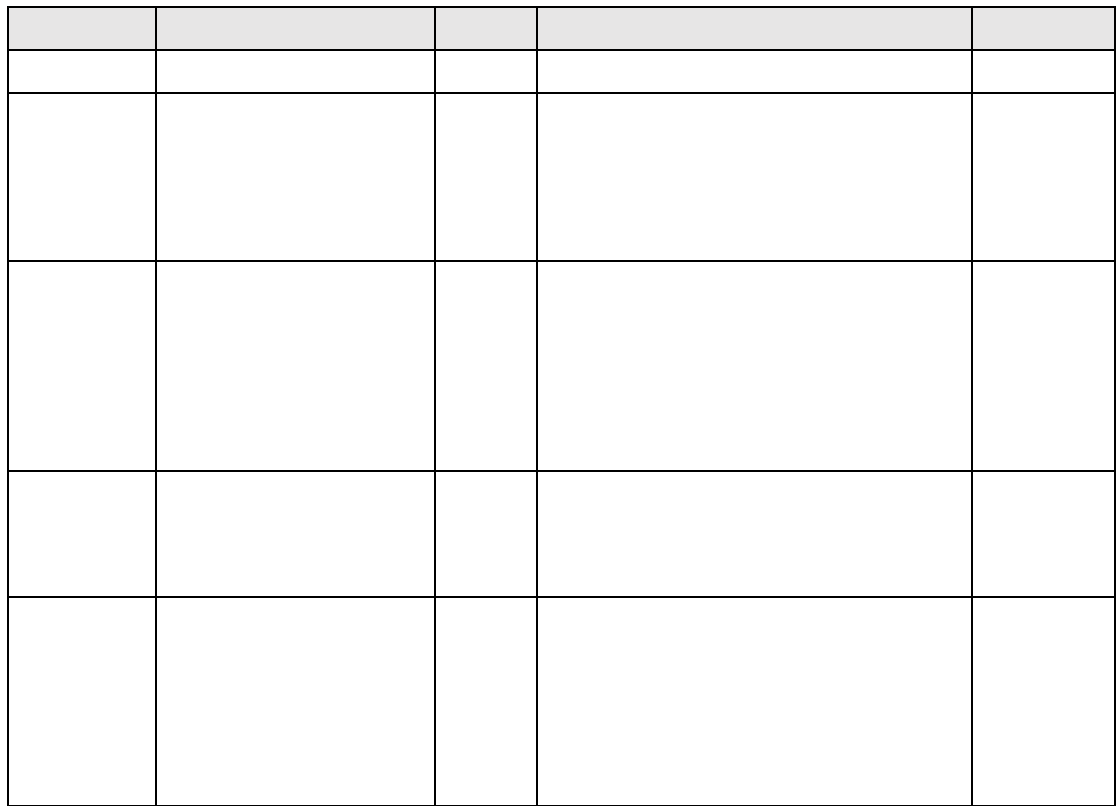

<span id="page-6-0"></span>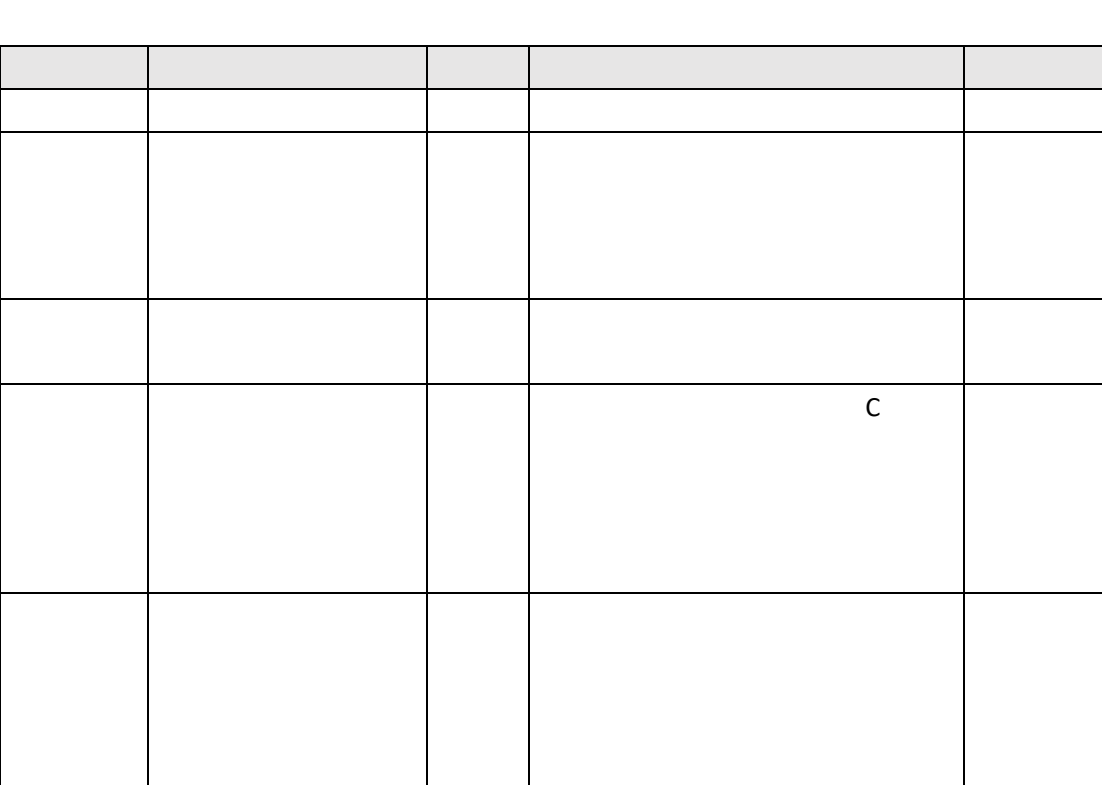

G

G G

G

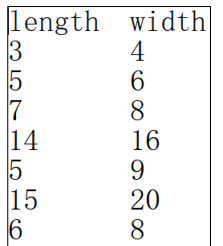

<span id="page-8-0"></span>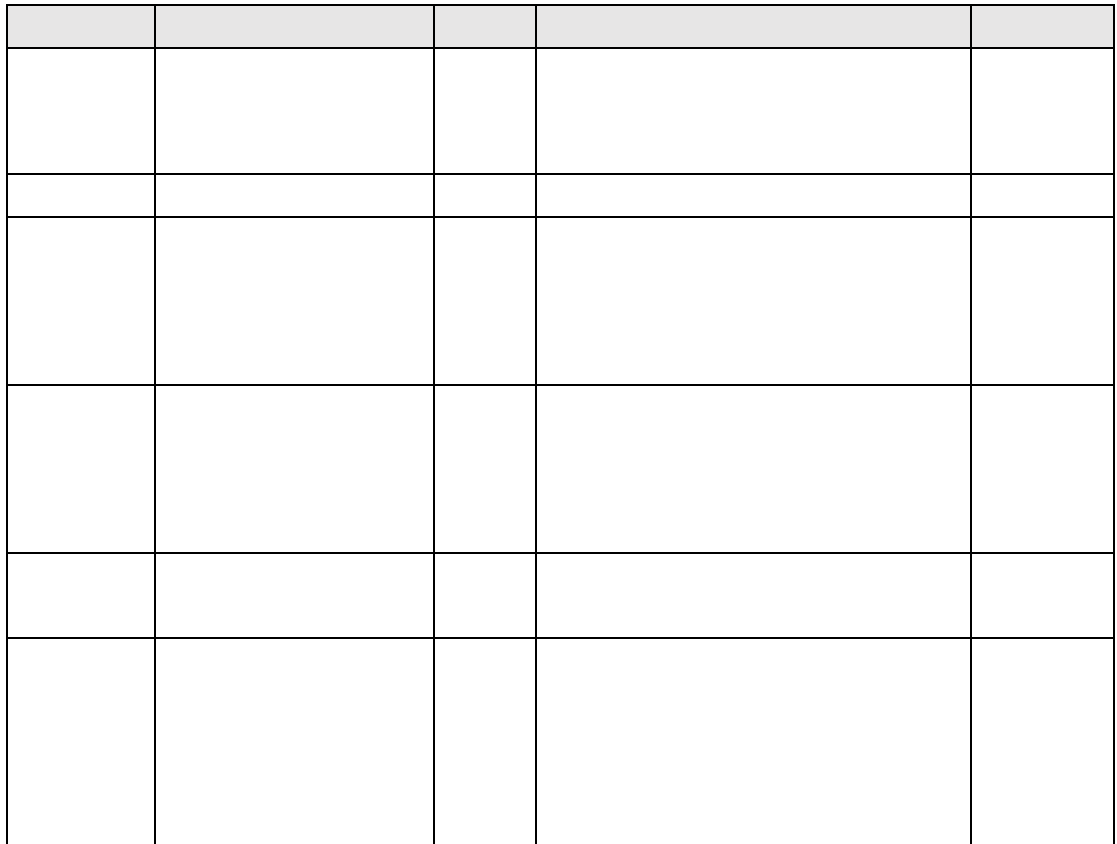

<span id="page-9-0"></span>

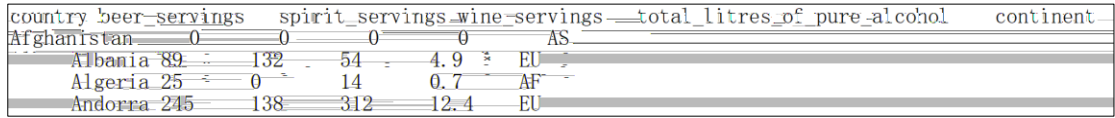

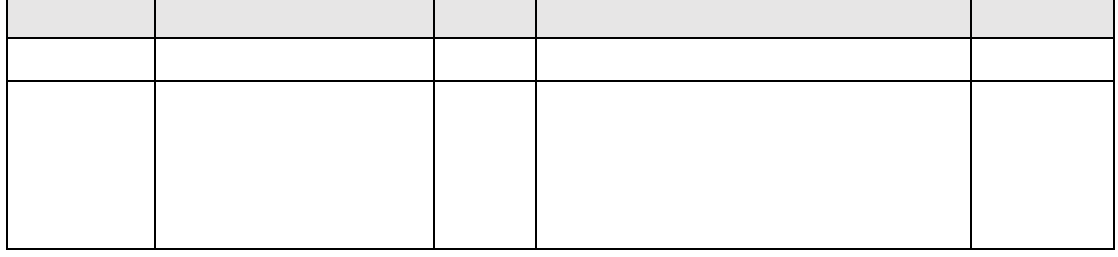

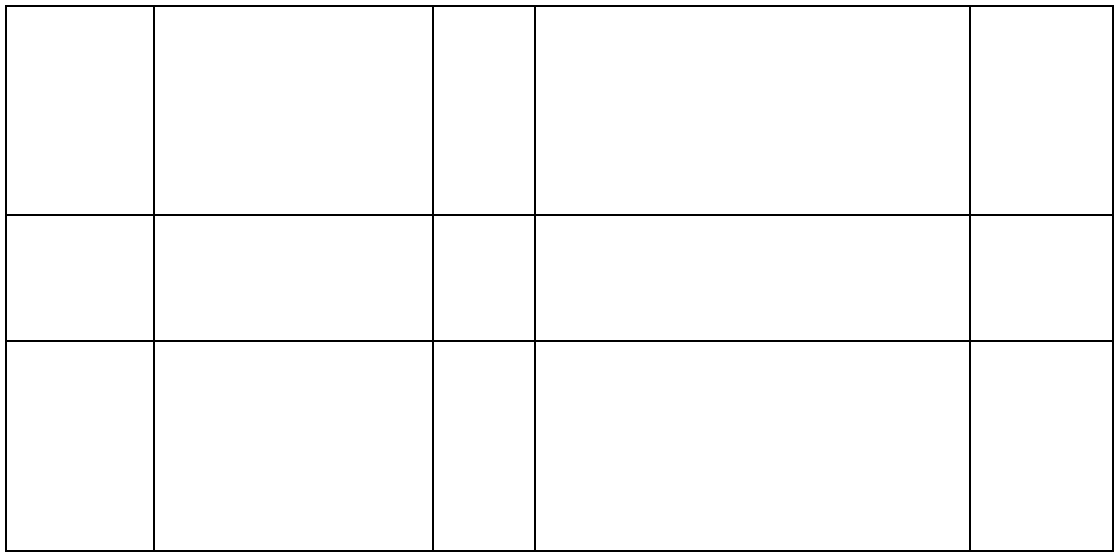

<span id="page-11-0"></span>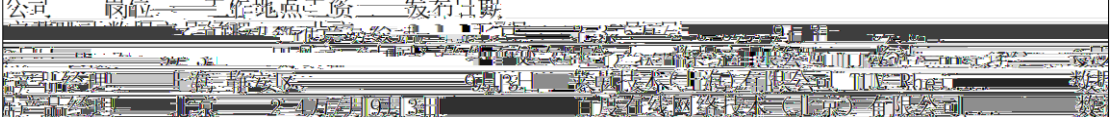

<span id="page-13-0"></span>

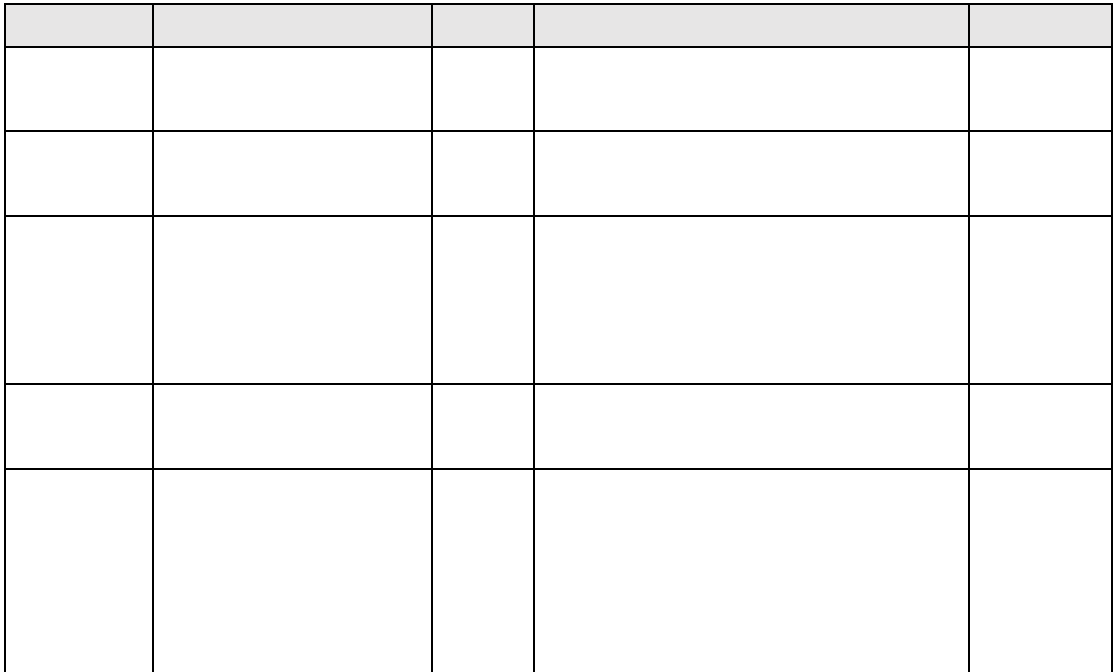

<span id="page-14-0"></span>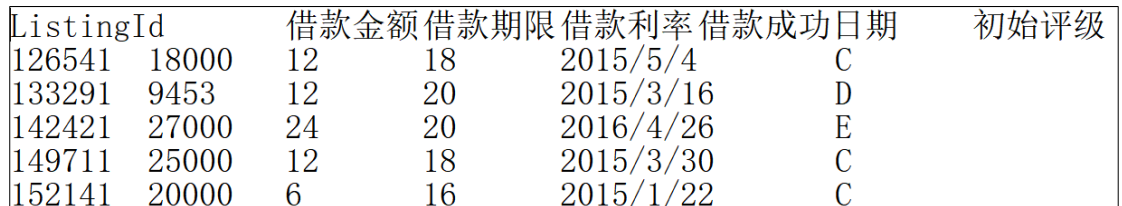

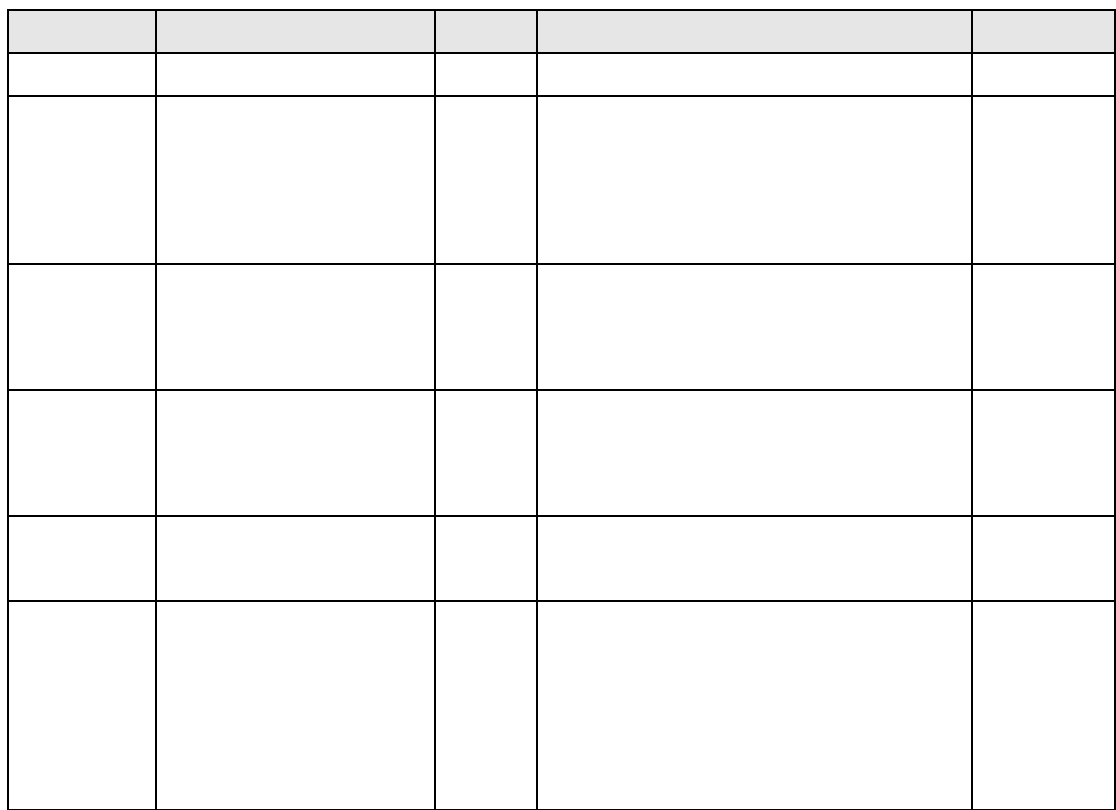

<span id="page-16-0"></span>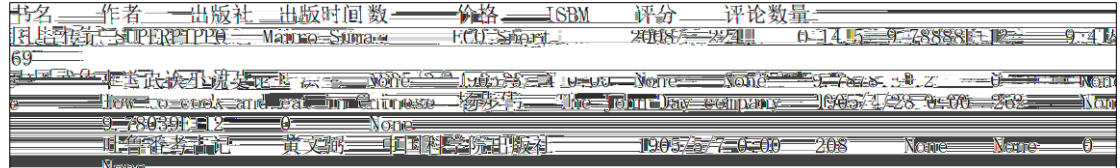

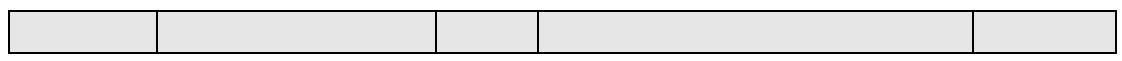

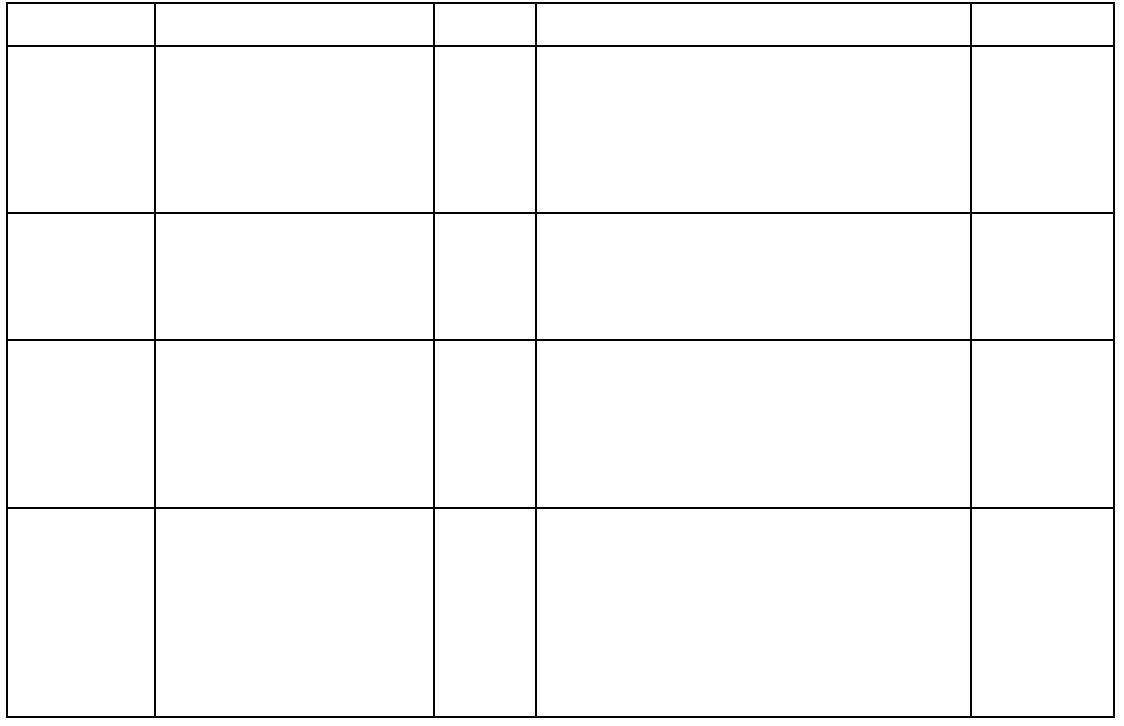

<span id="page-17-0"></span>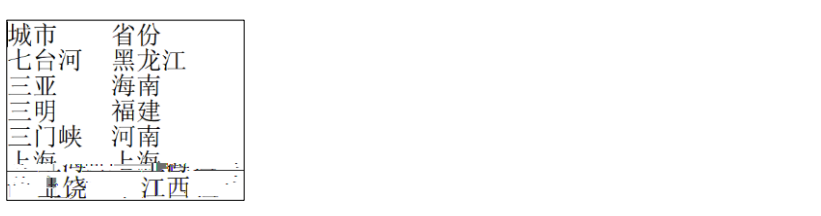

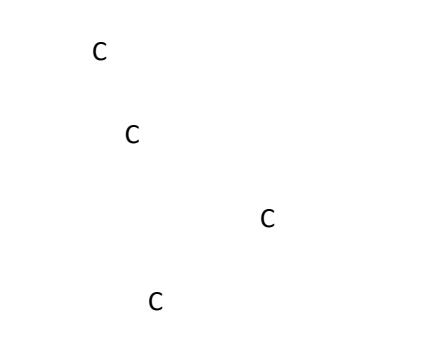

<span id="page-19-0"></span>20 number 20 number 20 number  $\mathsf C$ 35 for 10 million and 10 million  $\mathsf{C}$ ii GDP for 10  $\mathsf{C}$ ive the contract of the contract of the contract of the contract of the contract of the contract of the contract of the contract of the contract of the contract of the contract of the contract of the contract of the contra

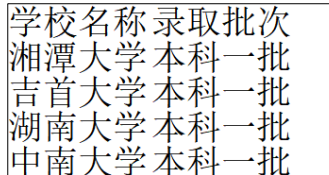

 $\Gamma$ 

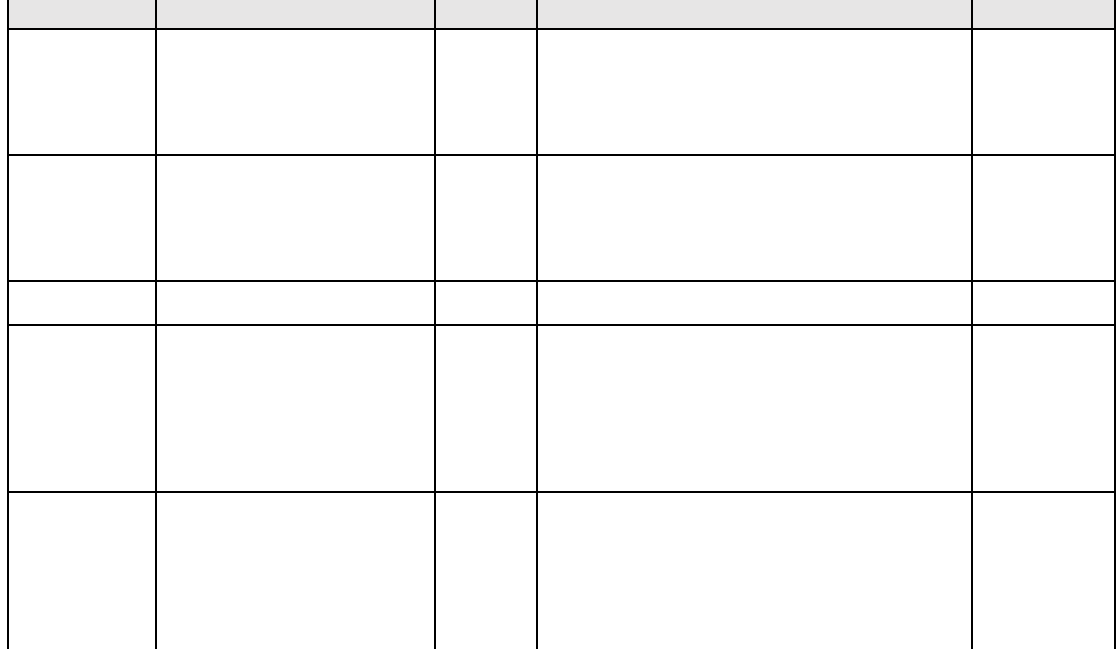

 $\overline{\phantom{0}}$ 

⊤

<span id="page-21-0"></span>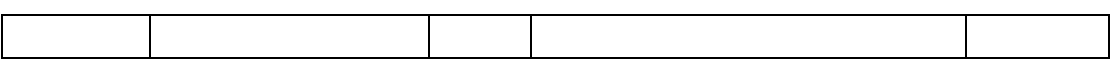

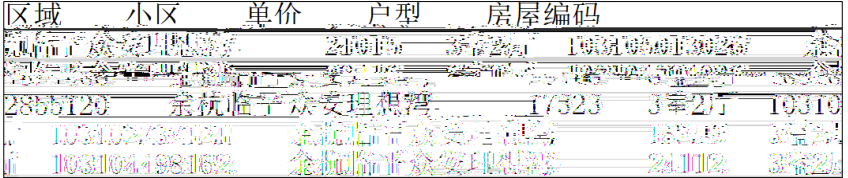

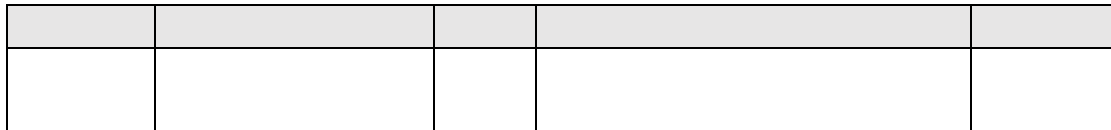

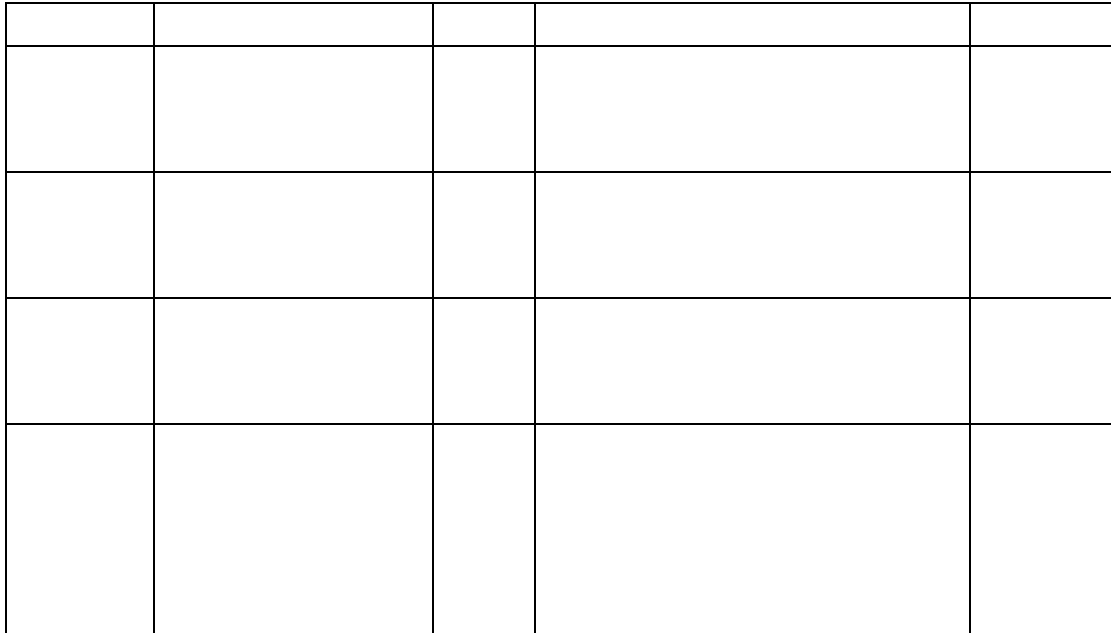

<span id="page-22-1"></span><span id="page-22-0"></span>wget -P /opt/software http://datasrc.tipdm.net:81/Hunan/module2/2-1/jdk-8u151-linux-x64.rpm JDK jdk-8u151-linux-x64.rpm **Linux** /opt/software Linux wget -P /opt/software http://datasrc.tipdm.net:81/Hunan/module2/2-1/hadoop-2.6.4.tar.gz - Hadoop hadoop-2.6.4.tar.gz "Linux \ /opt/soft \/ degree \/ hadoop-2.6.4.tar.gz "Linux \ / opt/soft `` Linux \ /opt/sofGXRee</MD 145>> B6an <<2786>> BDG0.01>> Hadloop Linux

-Ä ÄTA KISO,TAKSTYN SOLAN/TFSAO.TO HYMOQL280ALL4.t)0(56)4Lt/t/O & L/84D.922eXAHDIATAM (L56FBTL>OBDAG28L9P 9 - $\boldsymbol{g}$ 

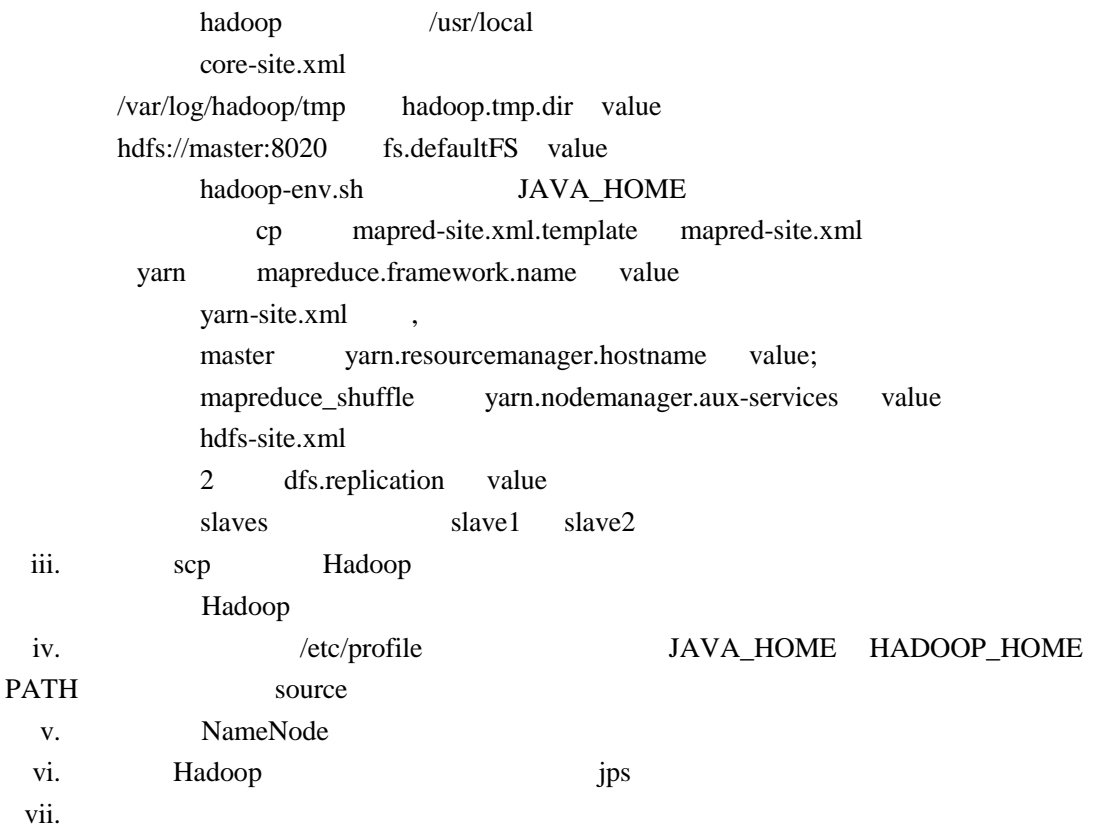

 $i$ 

ii Hadoop 2.6.4

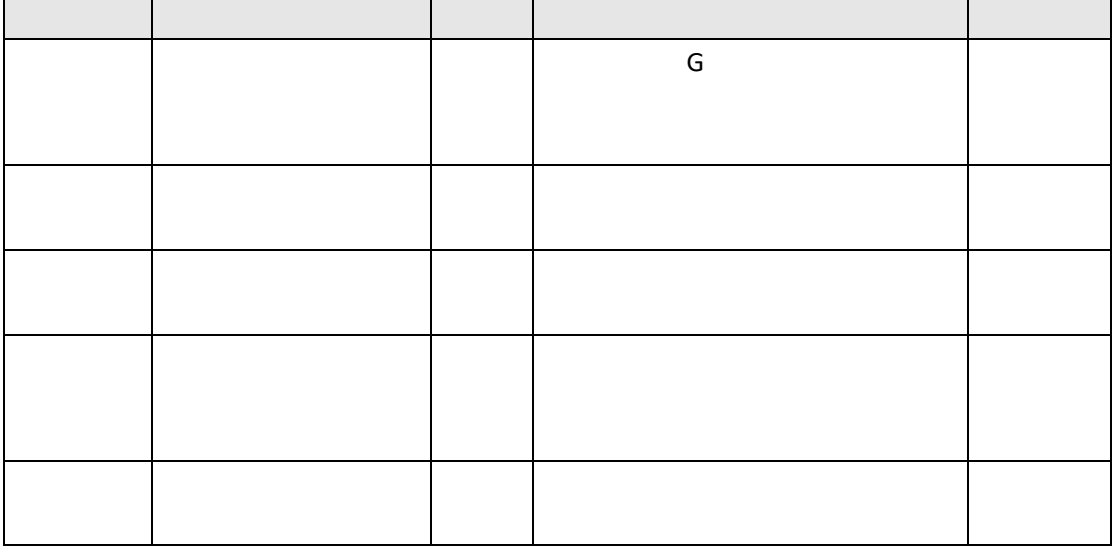

<span id="page-24-0"></span>

<span id="page-26-0"></span>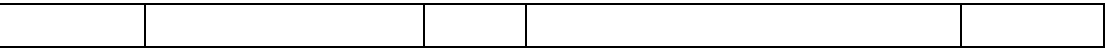

Linux wget -P /course/Hive/data http://datasrc.tipdm.net:81/Hunan/module2/2-3/business\_circle.csv business\_circle.csv Linux /course/Hive/data hive Hadoop MySQL hive hive Linux \$HADOOP\_HOME/sbin/start-all.sh hadoop hadoop MySQL hive hive hive

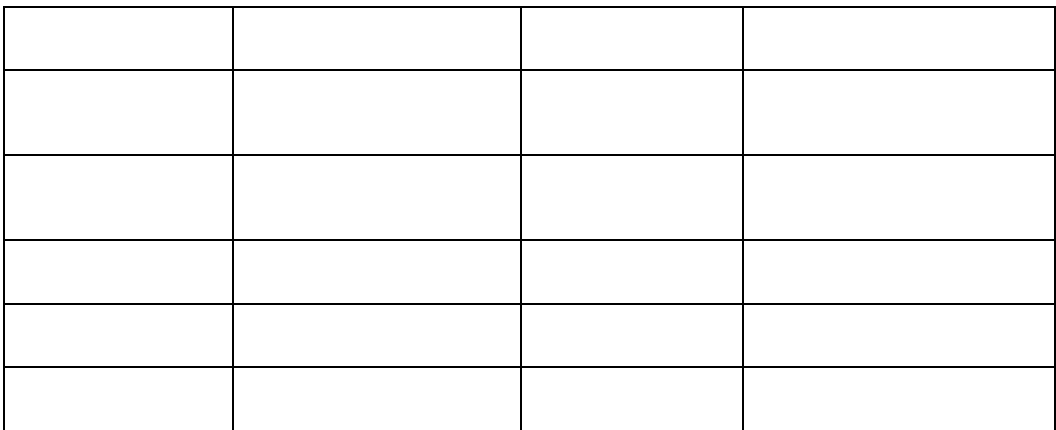

Hive

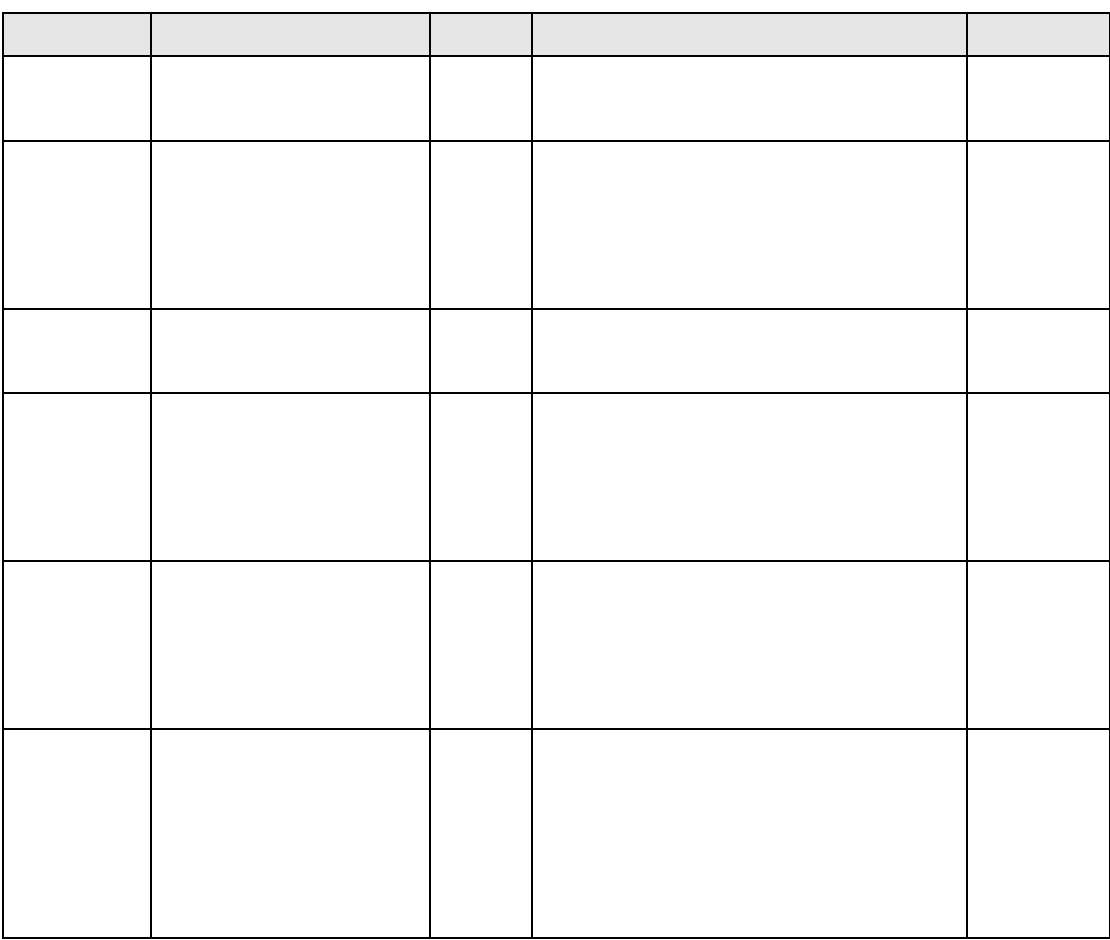

<span id="page-27-0"></span>Linux wget -P /course/Hive/data http://datasrc.tipdm.net:81/Hunan/module2/2-4/business\_circle.csv business\_circle.csv Linux /course/Hive/data hive Hadoop MySQL hive hive Linux \$HADOOP\_HOME/sbin/start-all.sh hadoop hadoop MySQL hive hive hive

ii. 1. juuni 1. juuni 1. juuni 1. juuni 1. juuni 1. juuni 1. juuni 1. juuni 1. juuni 1. juuni 1. juuni 1. juuni

## business\_circle.csv

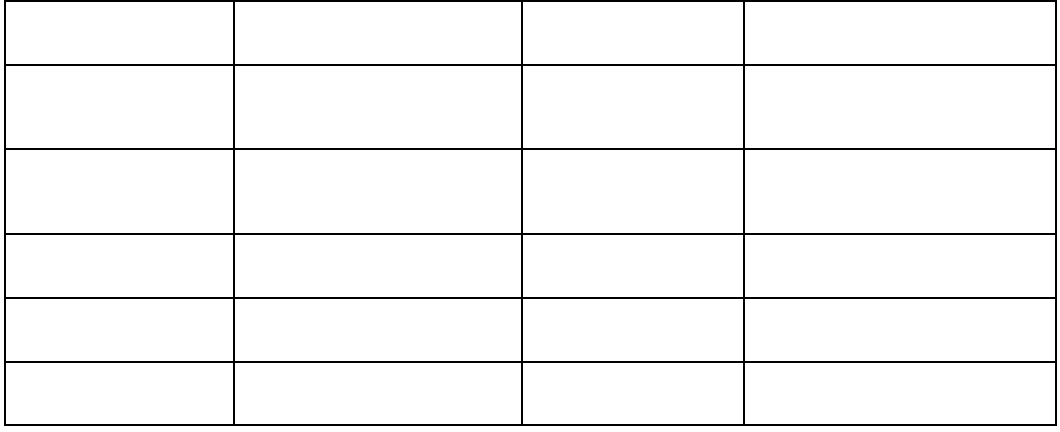

Hive

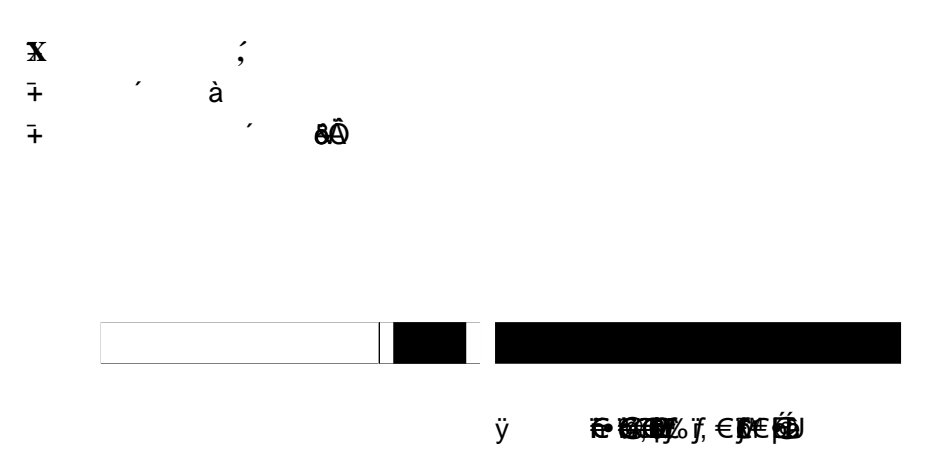

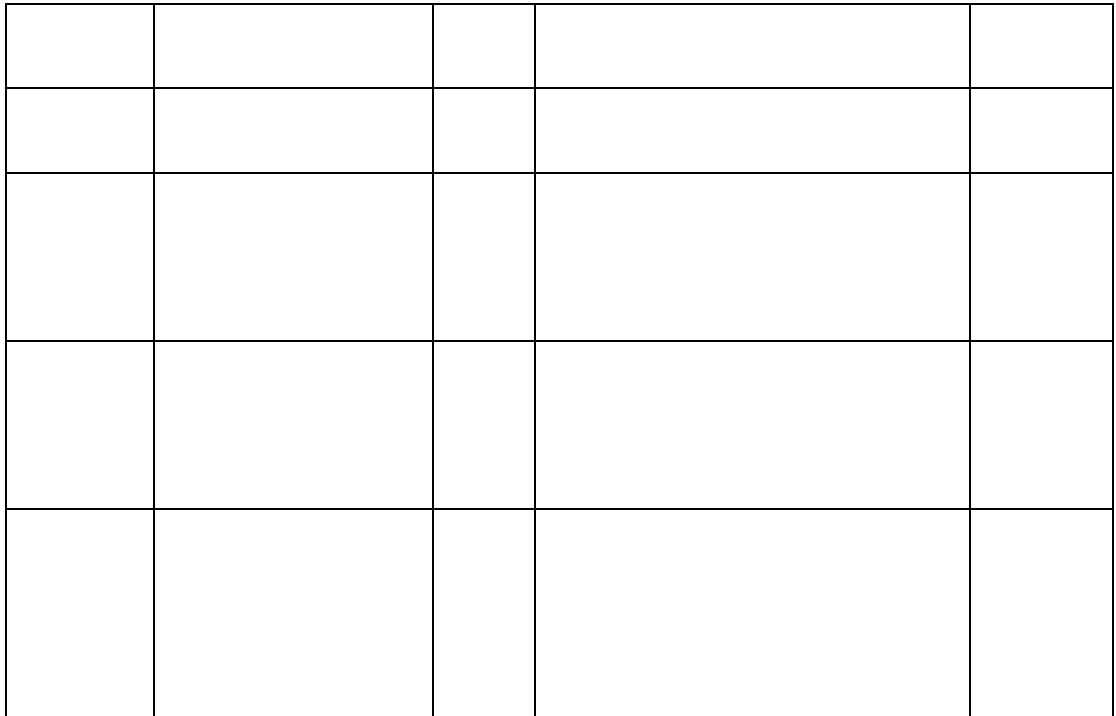

<span id="page-29-0"></span>Linux wget -P /course/Hive/data http://datasrc.tipdm.net:81/Hunan/module2/2-5/business\_circle.csv business\_circle.csv Linux /course/Hive/data hive Hadoop MySQL hive hive Linux \$HADOOP\_HOME/sbin/start-all.sh hadoop hadoop MySQL hive hive hive

business\_circle.csv

Linux en-US

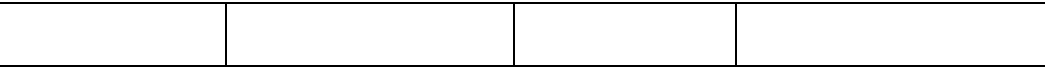

Hive

ii. 1. Juuni 1. Juuni 1. Juuni 1. Juuni 1. Juuni 1. Juuni 1. Juuni 1. Juuni 1. Juuni 1. Juuni 1. Juuni 1. Juuni

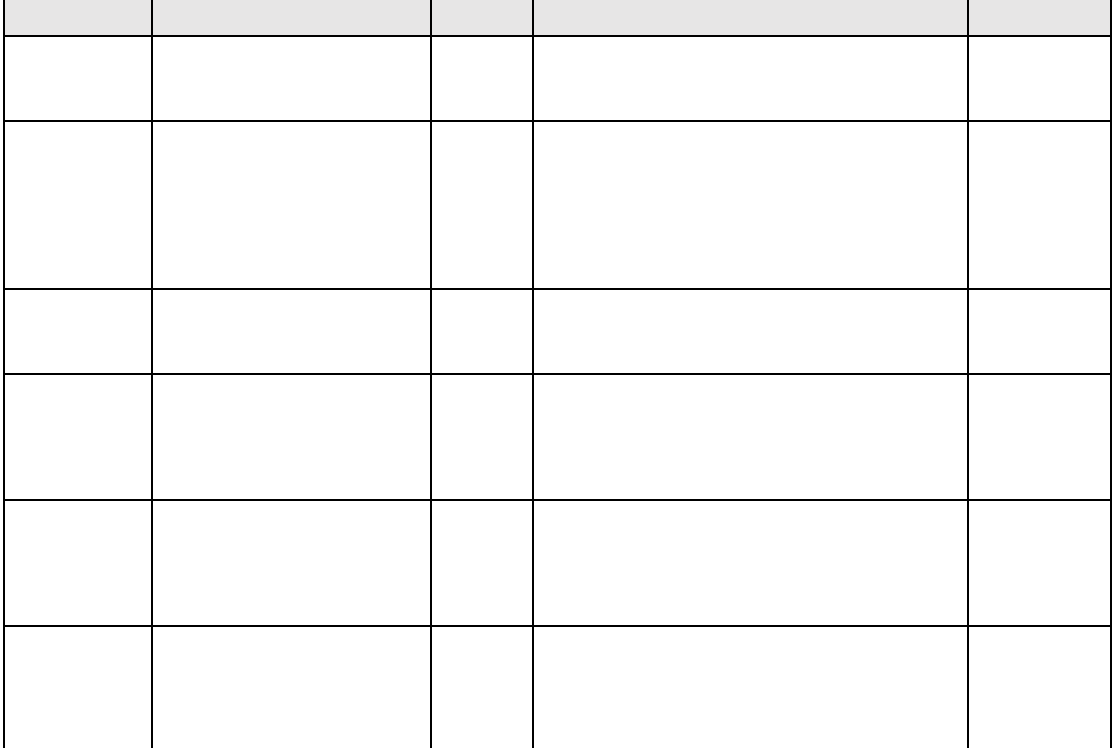

<span id="page-31-0"></span>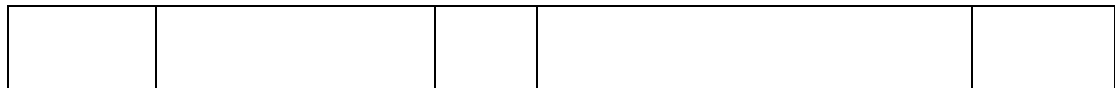

 $I$  M

 $1 \quad M$ 

 $\overline{1}$ 

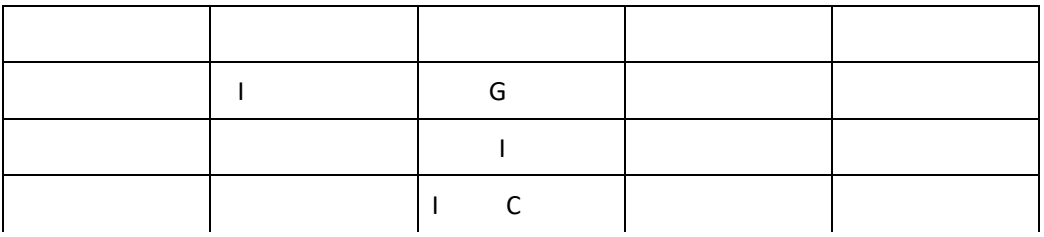

<span id="page-32-0"></span>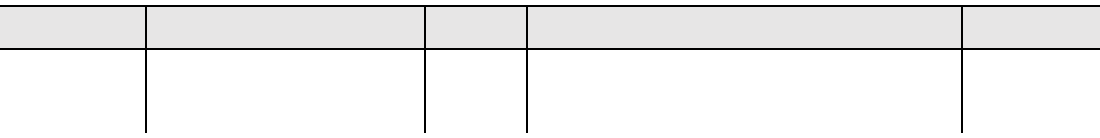

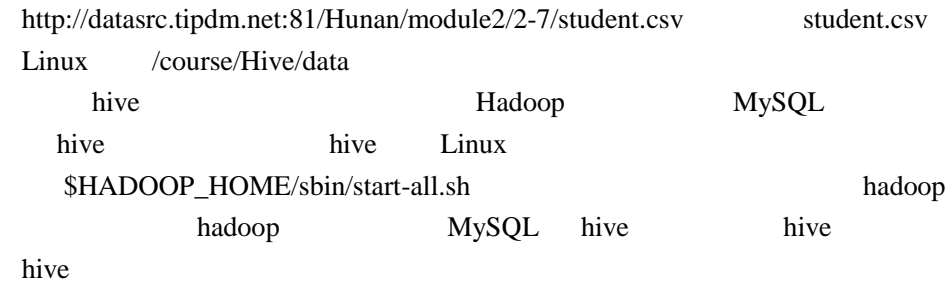

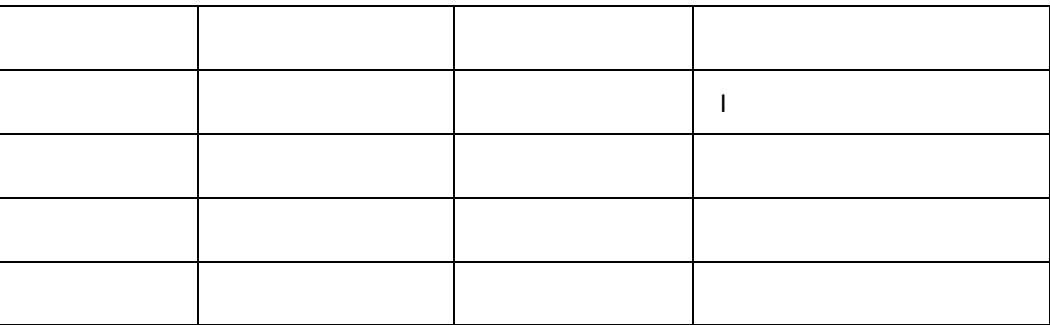

Hive

ii. 1. juuni 1. juuni 1. juuni 1. juuni 1. juuni 1. juuni 1. juuni 1. juuni 1. juuni 1. juuni 1. juuni 1. juuni

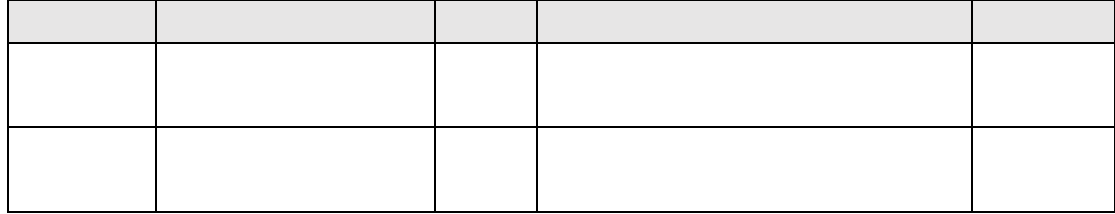

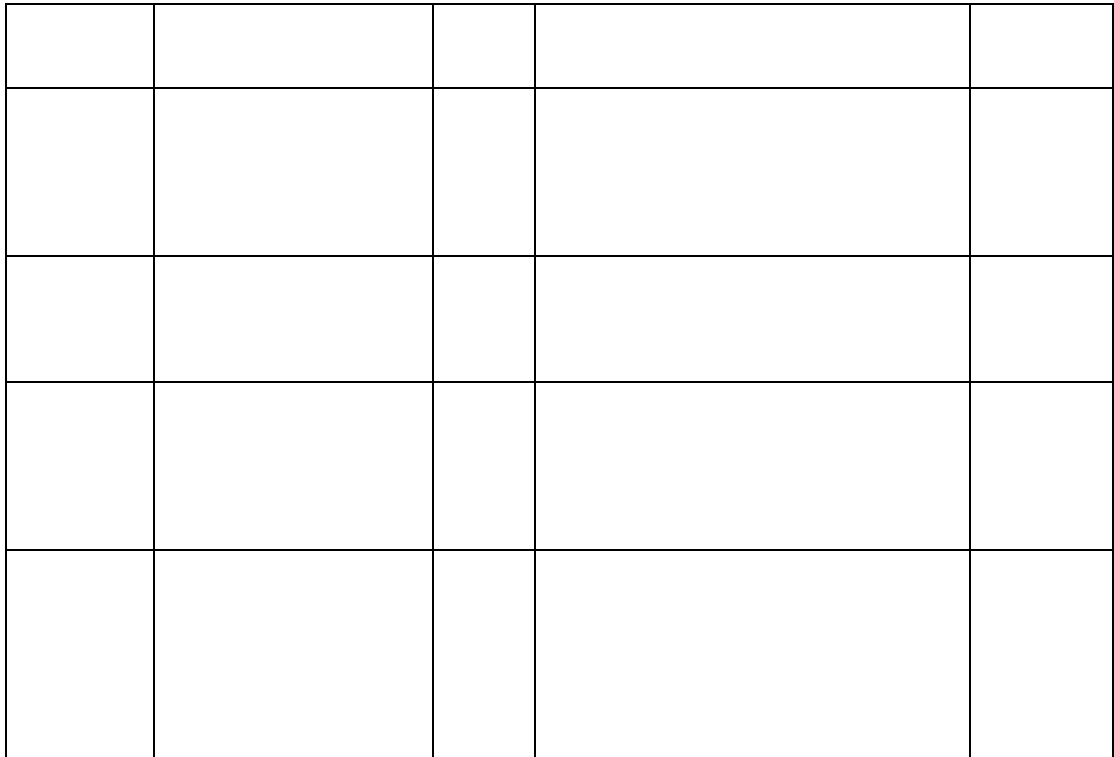

<span id="page-34-0"></span>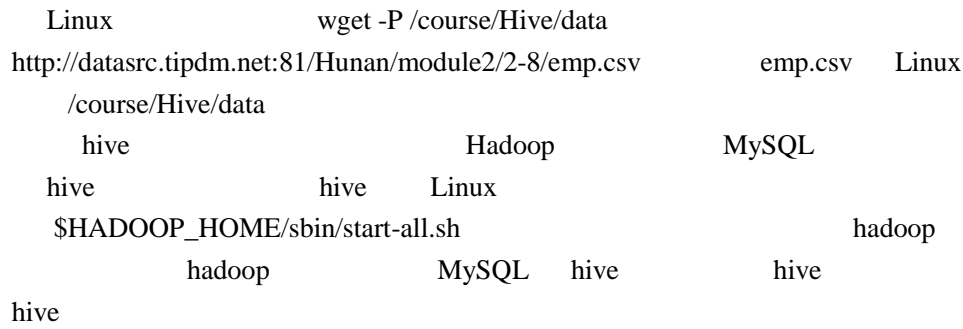

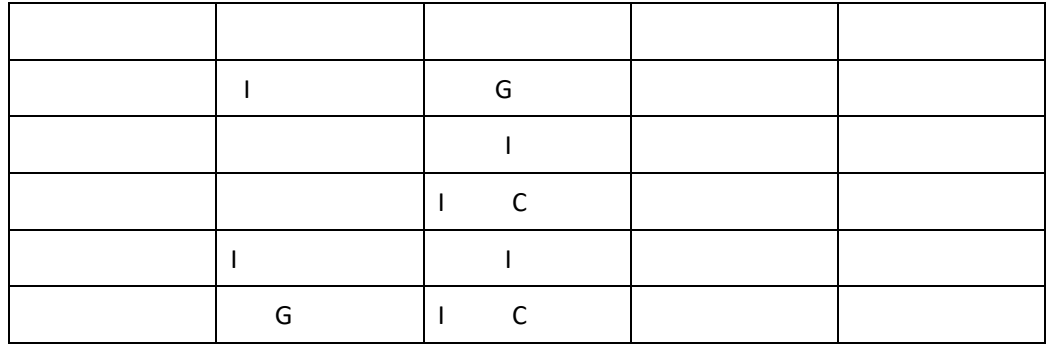

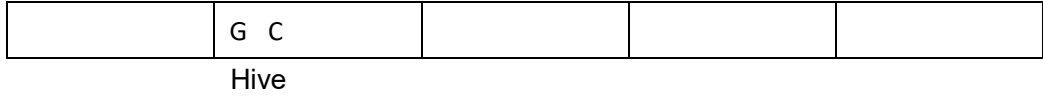

 $\overline{\text{iii}}$ .

 $iv.$ 

v.

vi.

 $\mathbb{C}$  1. JDK  $\mathbb{C}$ 

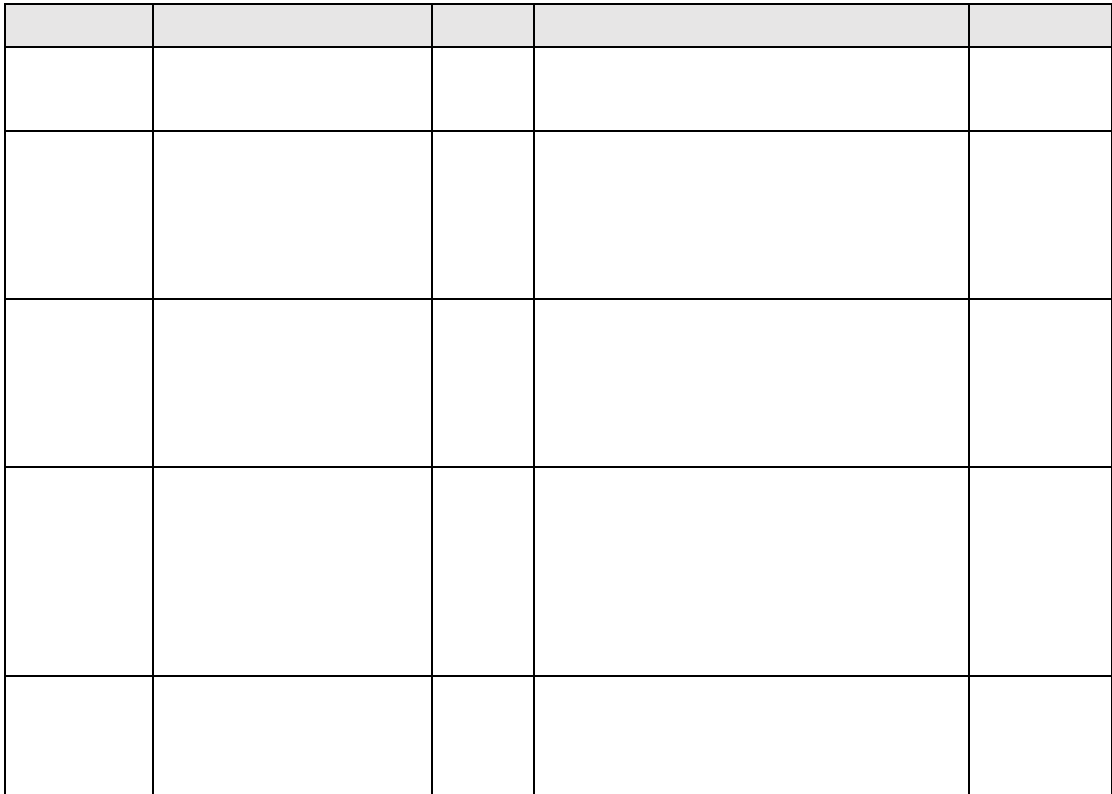
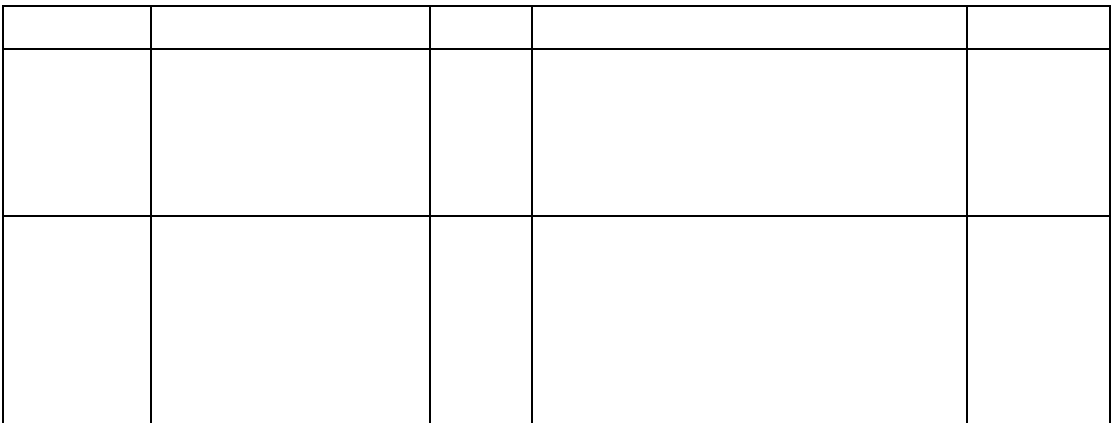

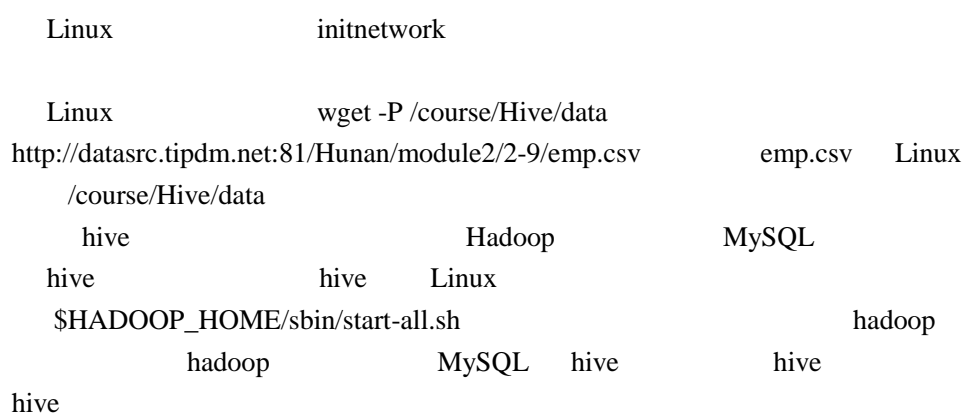

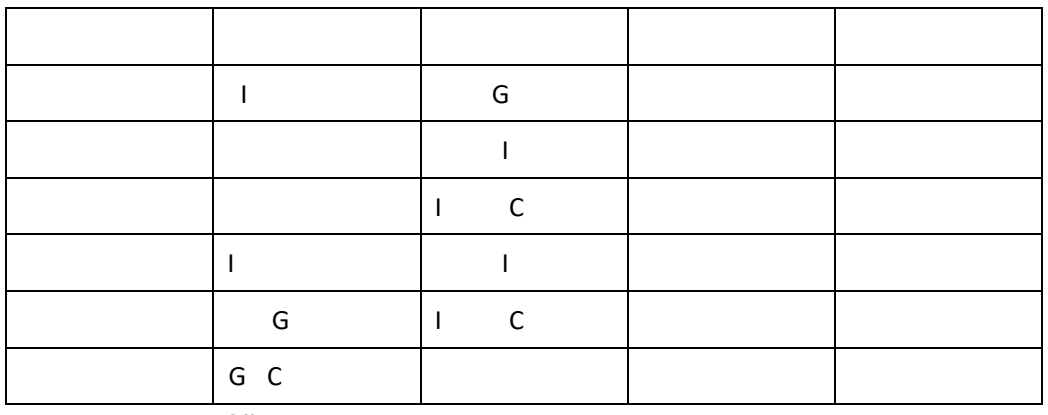

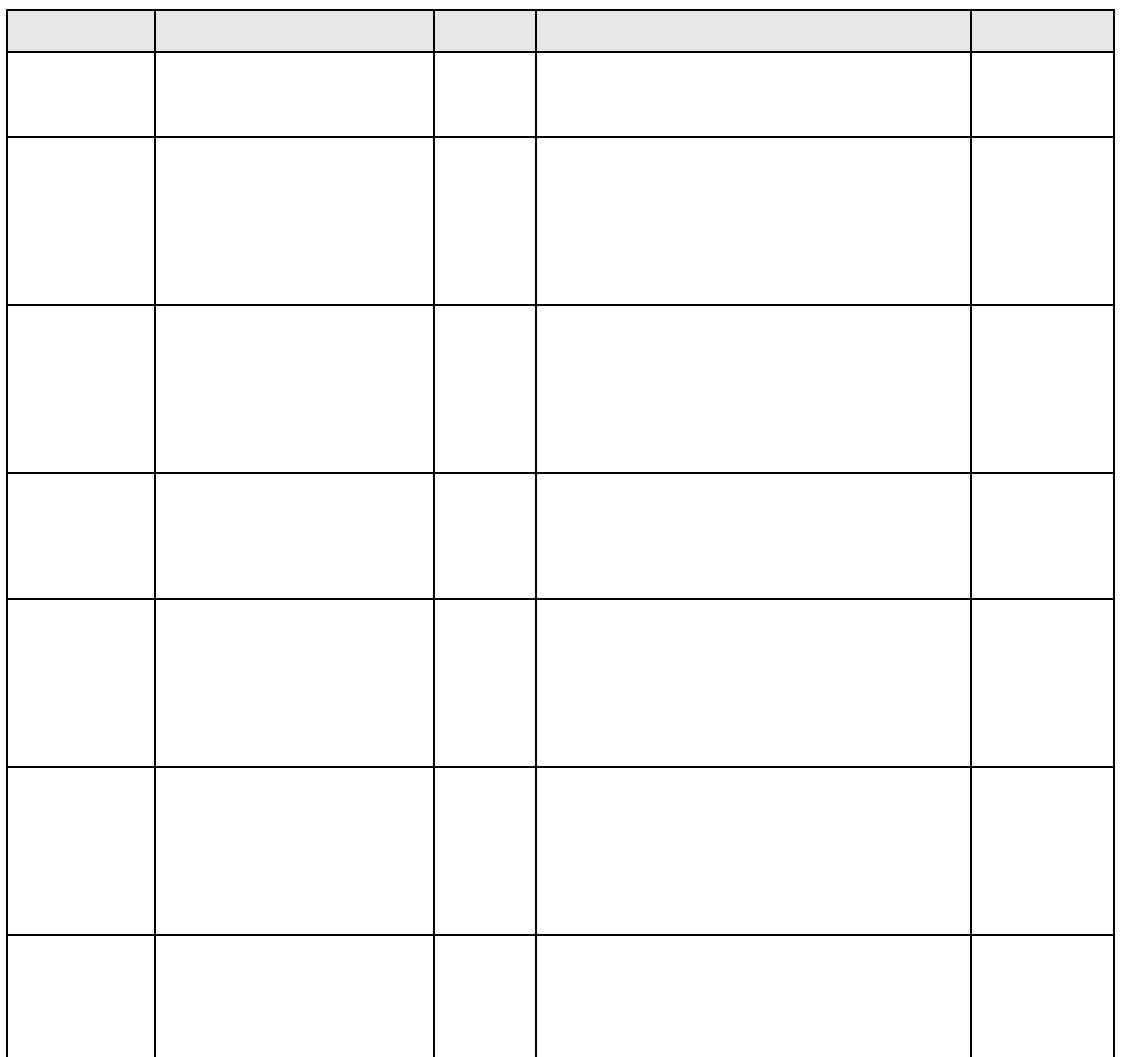

 $\mathsf G$ 

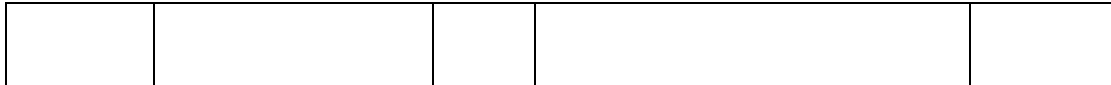

Linux initnetwork

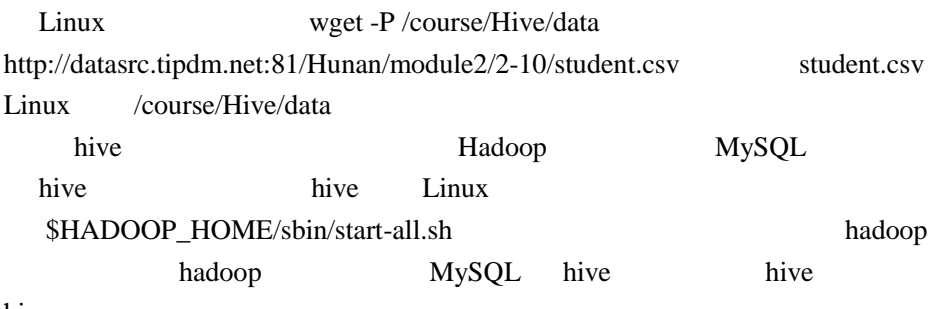

hive

## student.csv

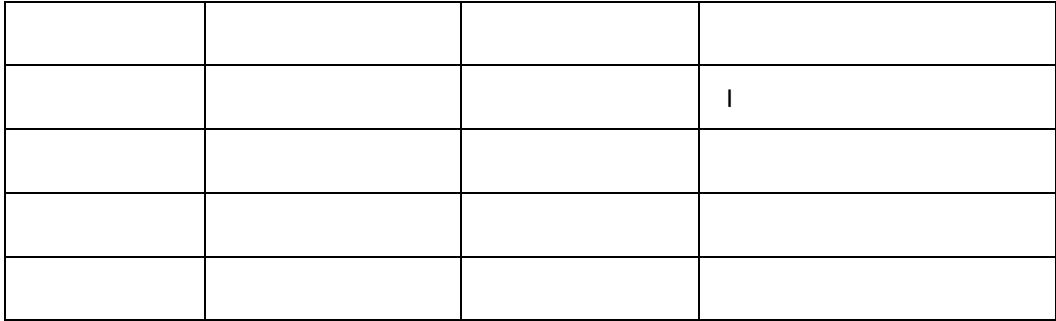

Hive

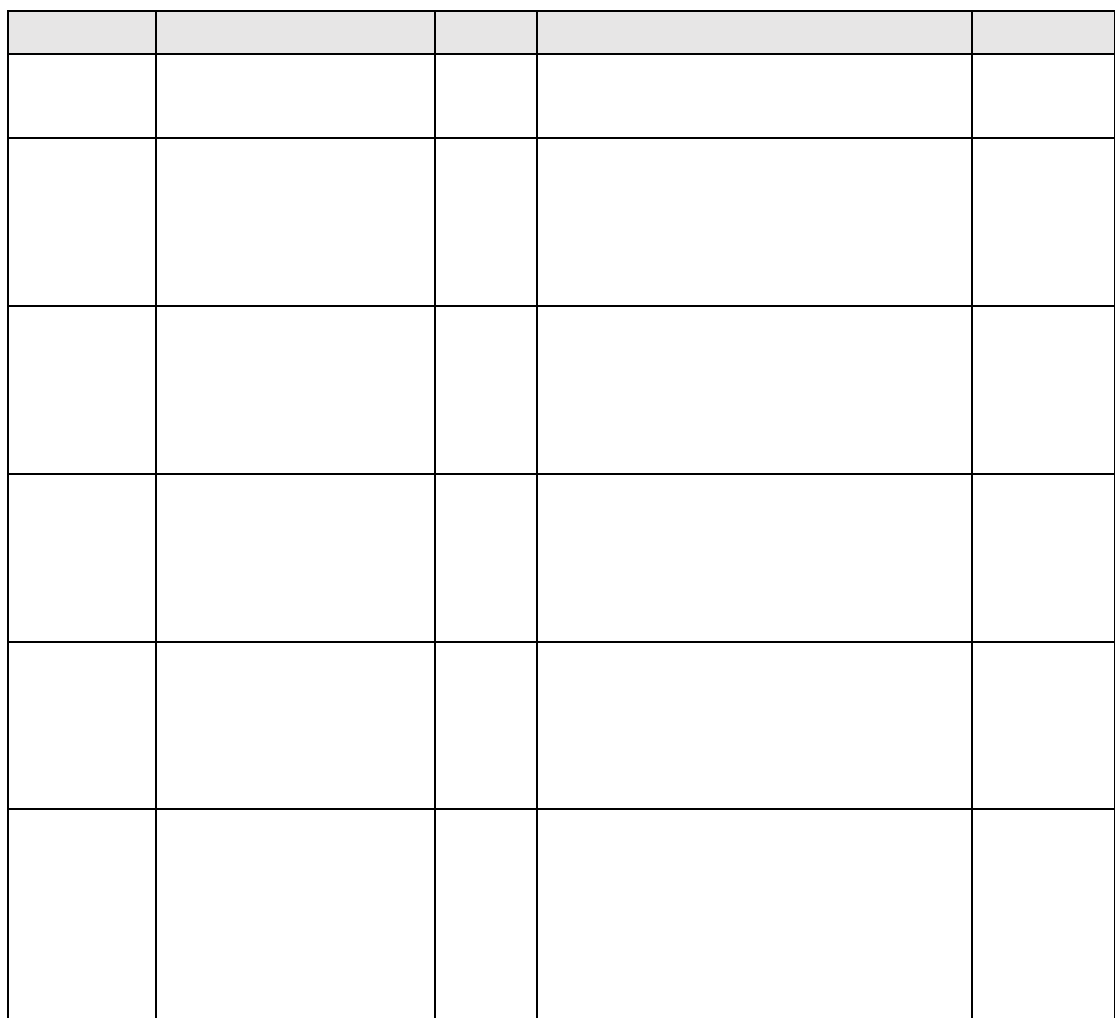

Linux initnetwork

Linux wget -P /course/Hive/data http://datasrc.tipdm.net:81/Hunan/module2/2-11/business\_circle.csv business\_circle.csv Linux /course/Hive/data hive Hadoop MySQL hive hive Linux \$HADOOP\_HOME/sbin/start-all.sh hadoop hadoop MySQL hive hive hive

business\_circle.csv

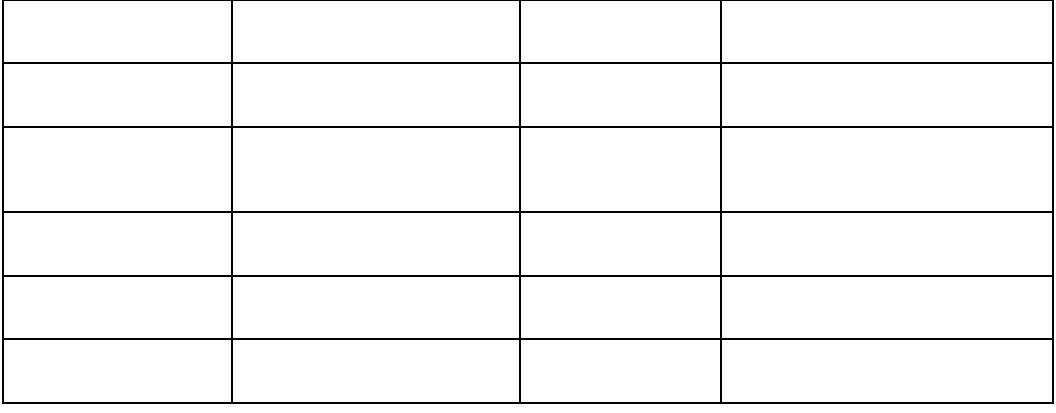

Hive

ii. 1. juuni 1. juuni 1. juuni 1. juuni 1. juuni 1. juuni 1. juuni 1. juuni 1. juuni 1. juuni 1. juuni 1. juuni

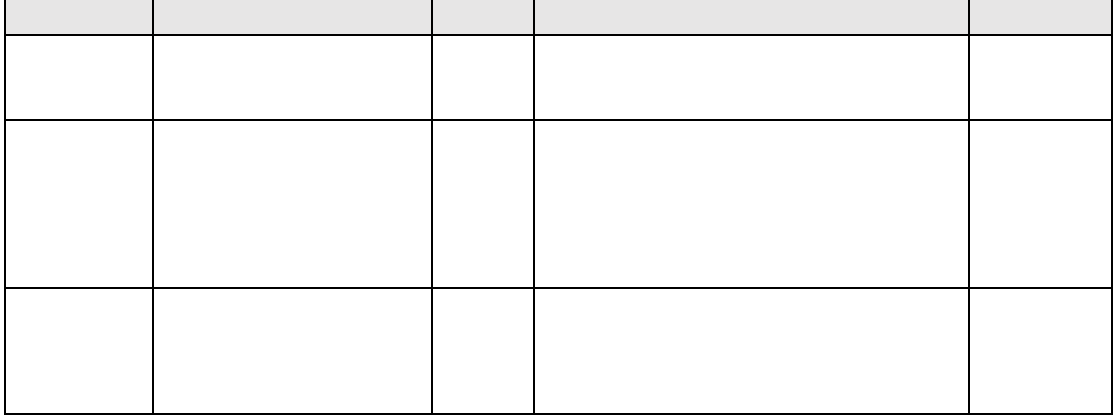

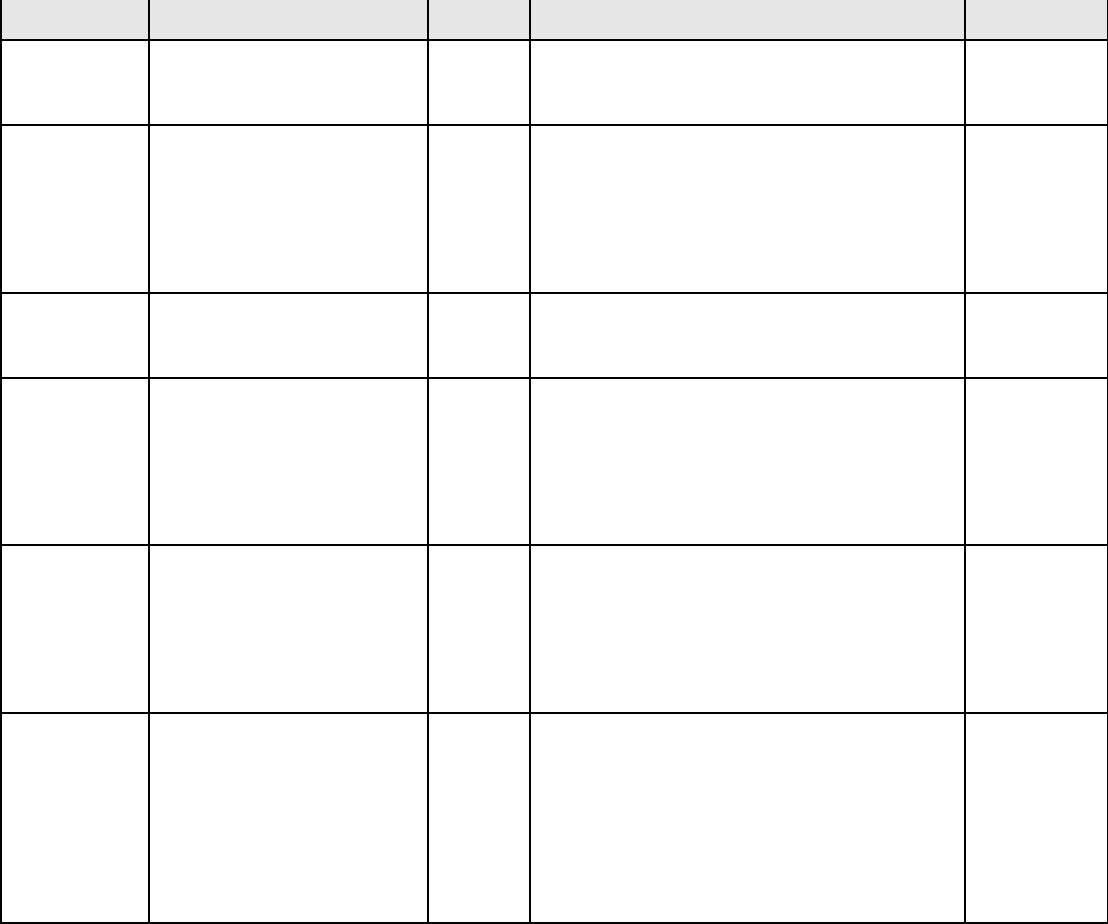

 $\overline{\mathsf{G}}$ 

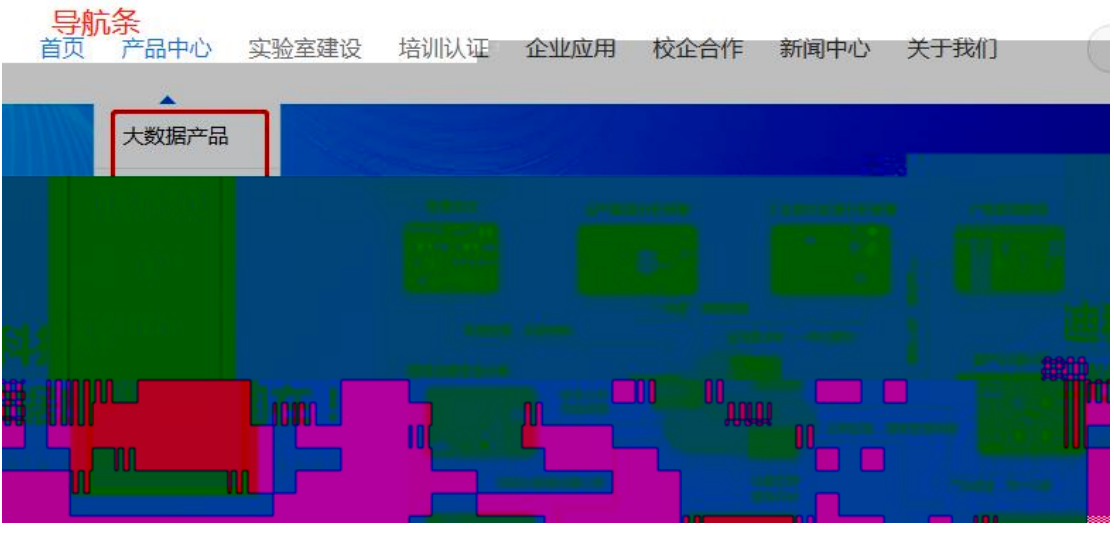

etree

 $\bar{1}$ 

**HTML** 

 $\bar{1}$ 

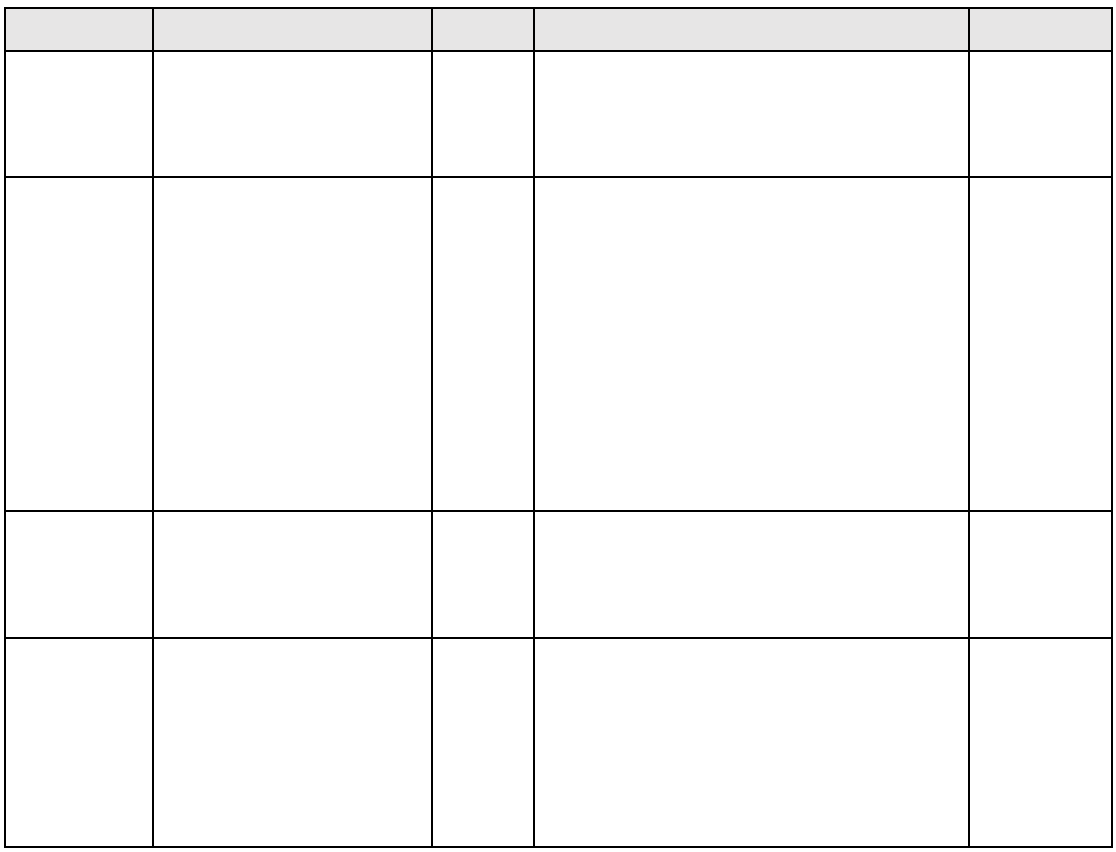

BeautifulSoup

BeautifulSoup BeautifulSoup

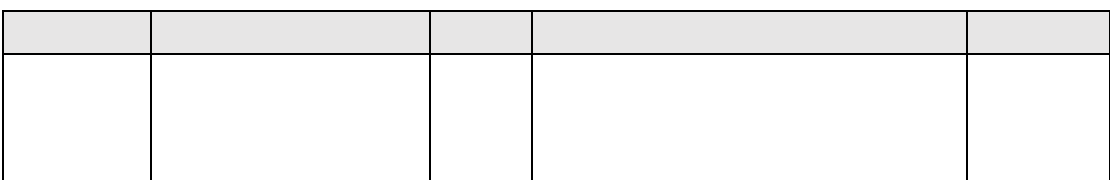

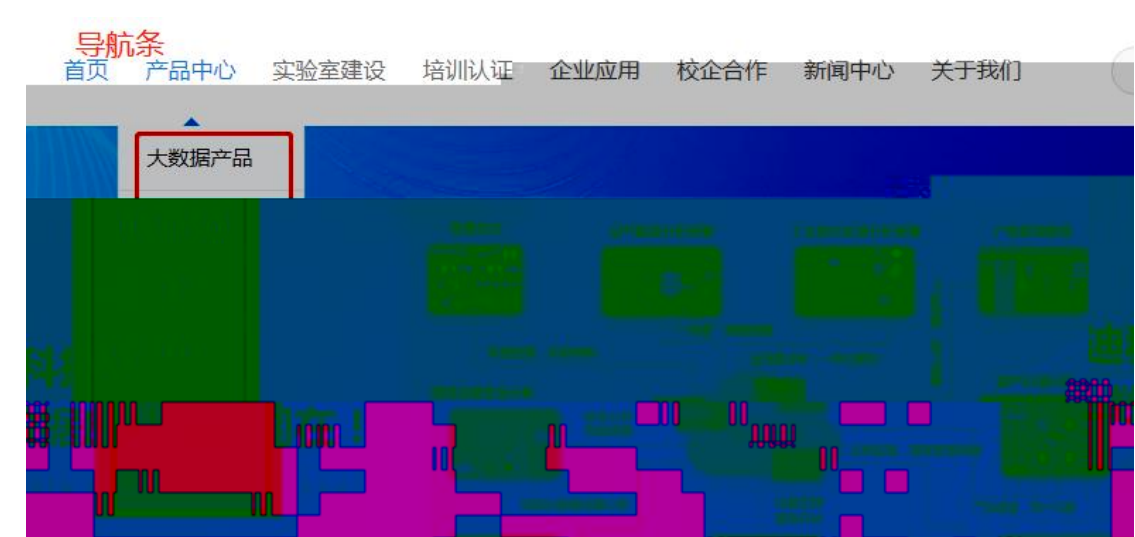

 $\mathbf{r}=\mathbf{r}$  , the following target support of the set of  $\mathbf{r}$  ,  $\mathbf{r}$ 

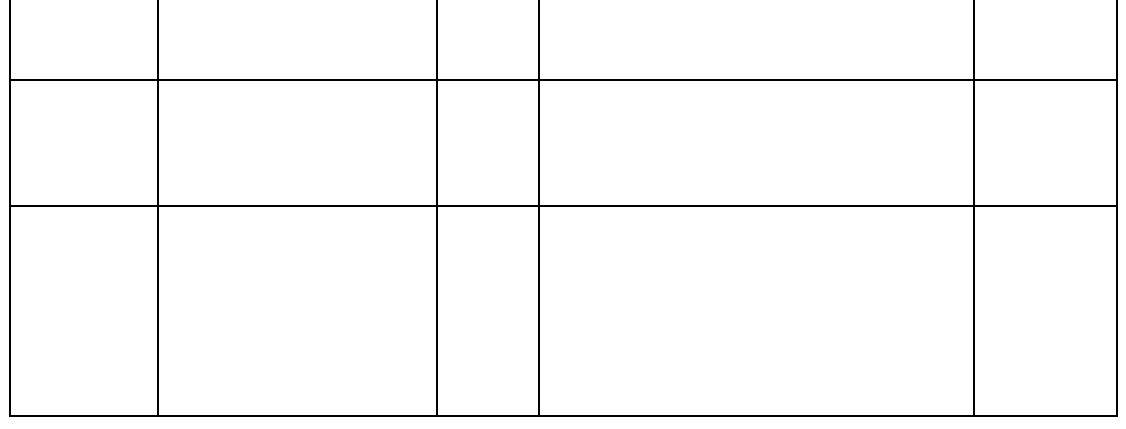

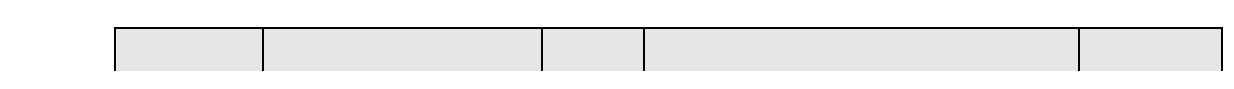

;

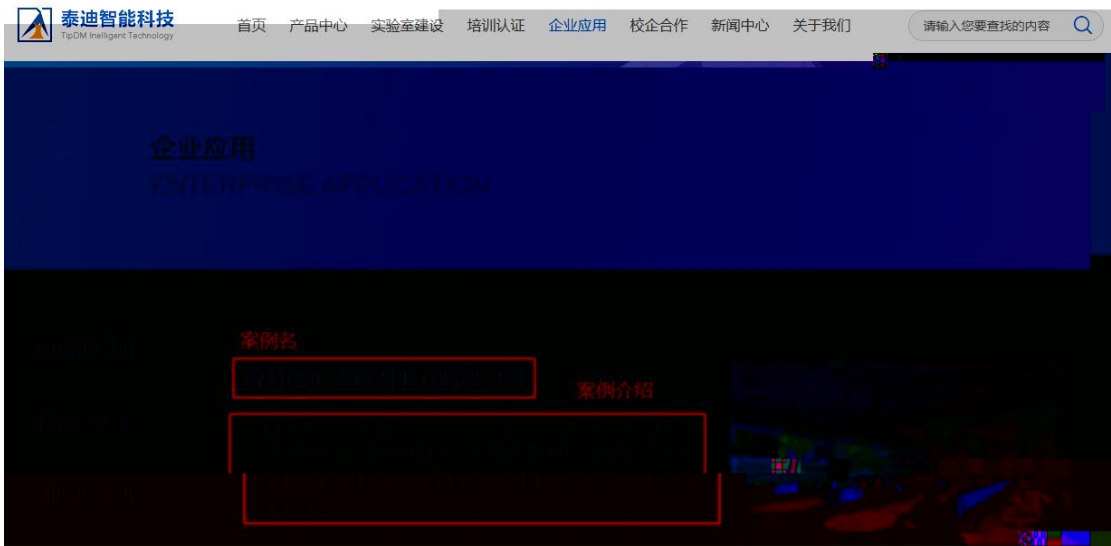

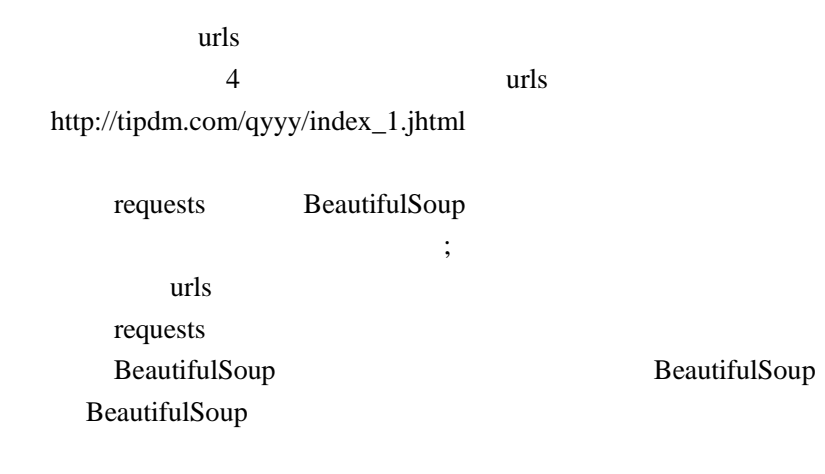

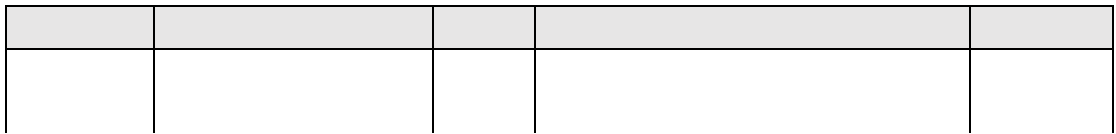

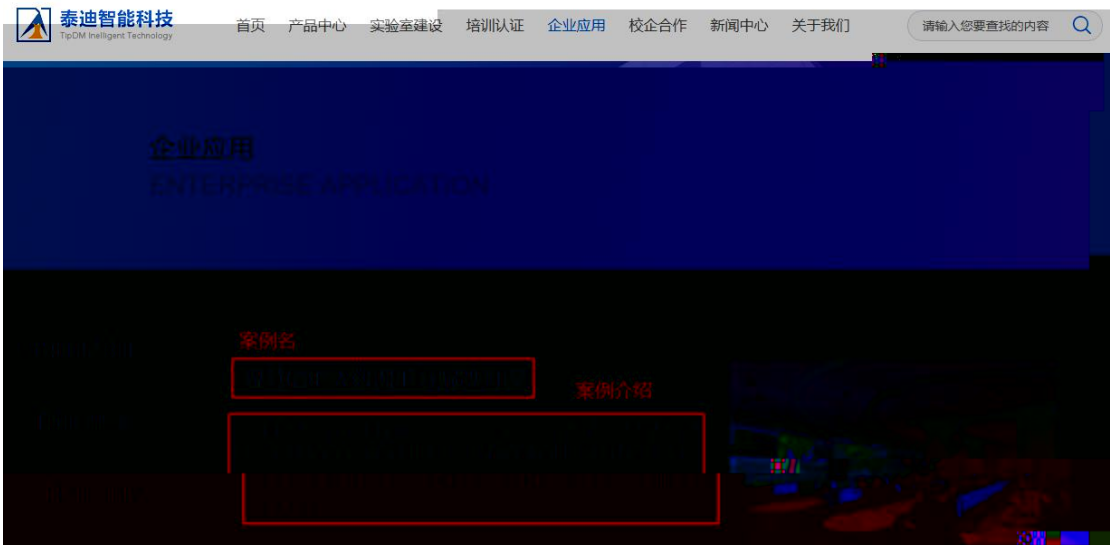

urls  $\overline{4}$ urls http://tipdm.com/qyyy/index\_1.jhtml urllib3 etree  $\cdot$  $urls$ urllib3 etree.HTML get html html

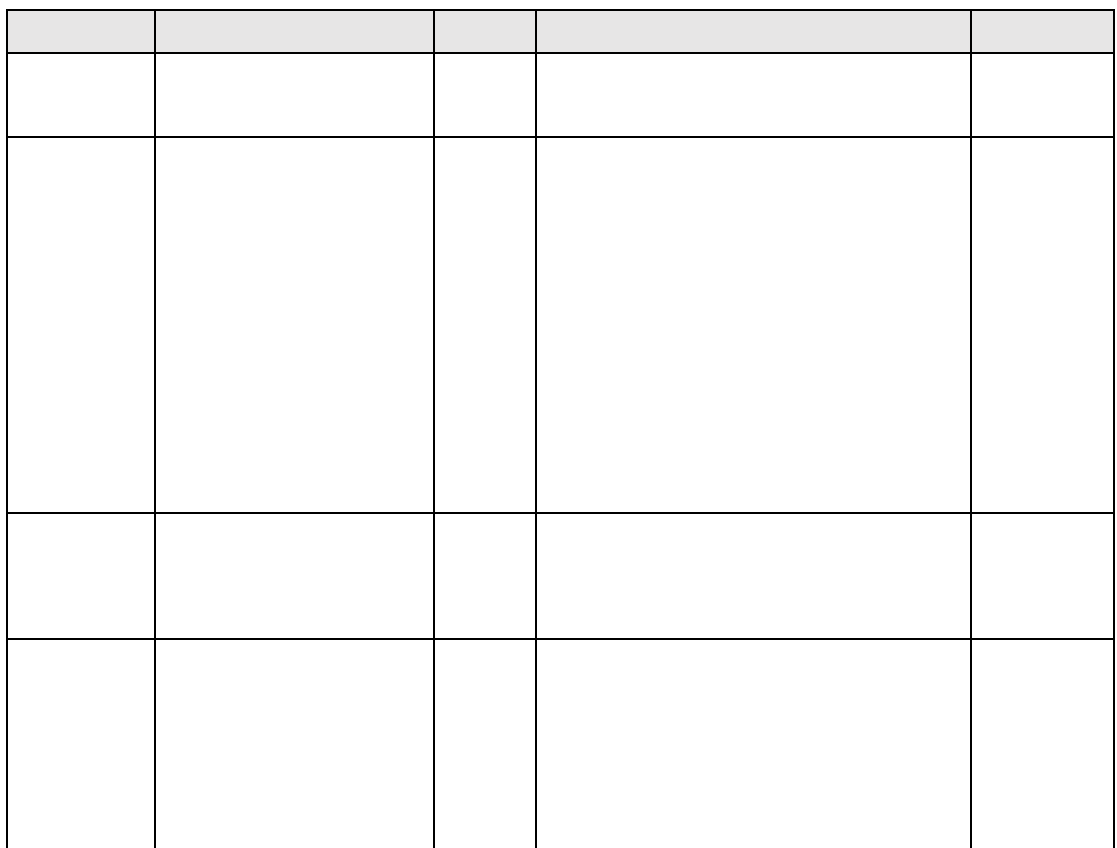

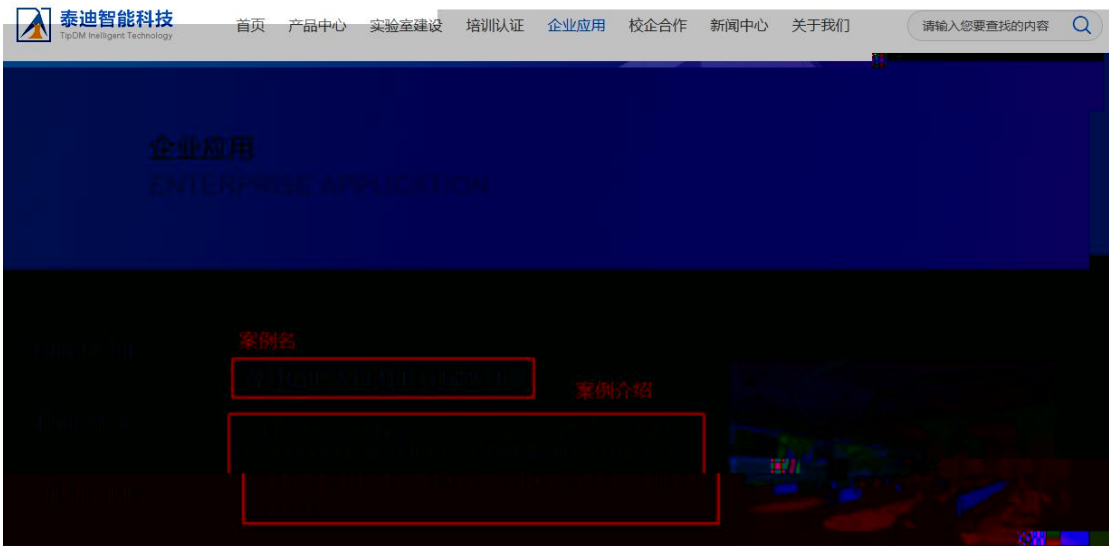

urls 4 urls http://tipdm.com/qyyy/index\_1.jhtml

requests re ; urls requests

'<h1><a href="http://tipdm.com:80/.\*.jhtml" target="\_blank">( )</a></h1>'

'<div class="des">( )</div>'

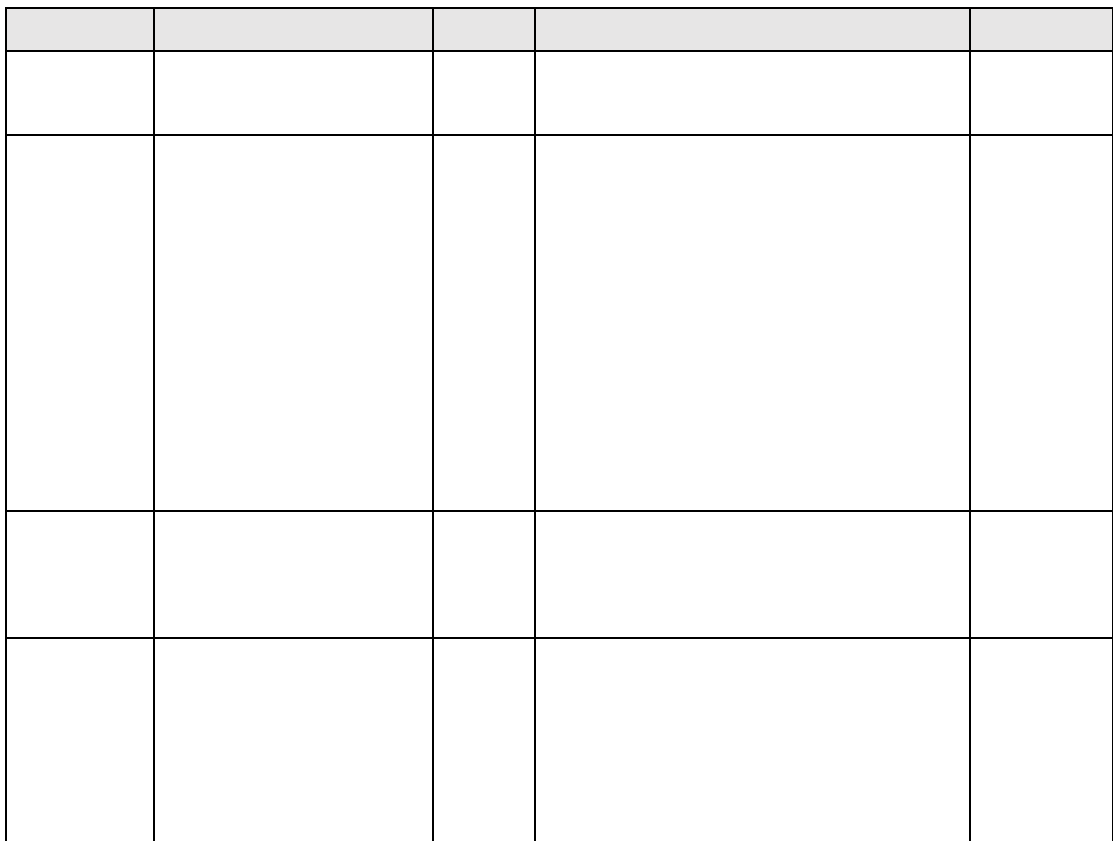

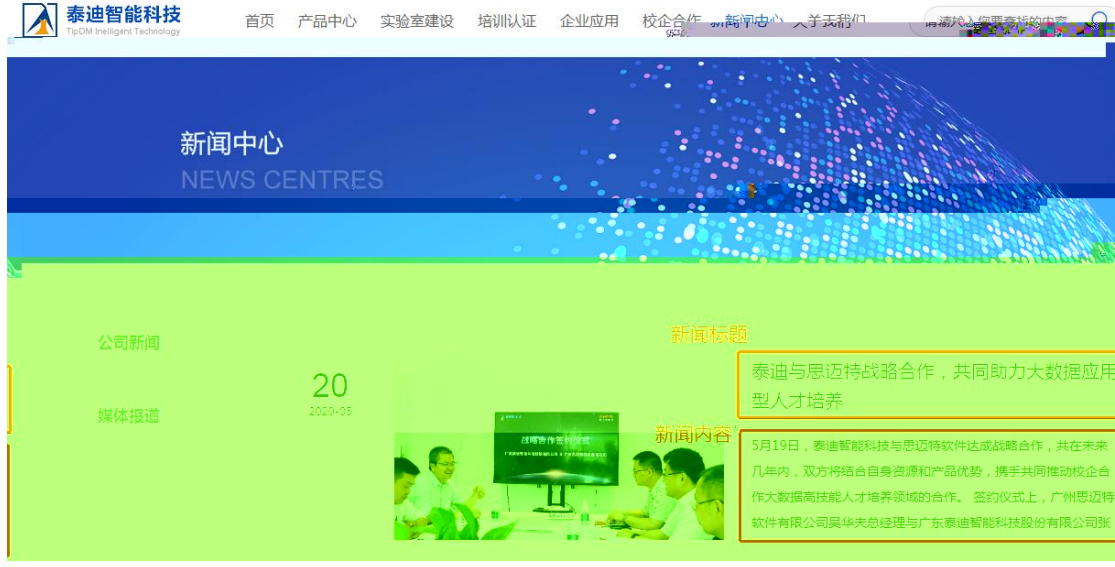

urls 4 urls http://tipdm.com/xwzx/index\_1.jhtml requests BeautifulSoup ; urls requests BeautifulSoup BeautifulSoup BeautifulSoup

data

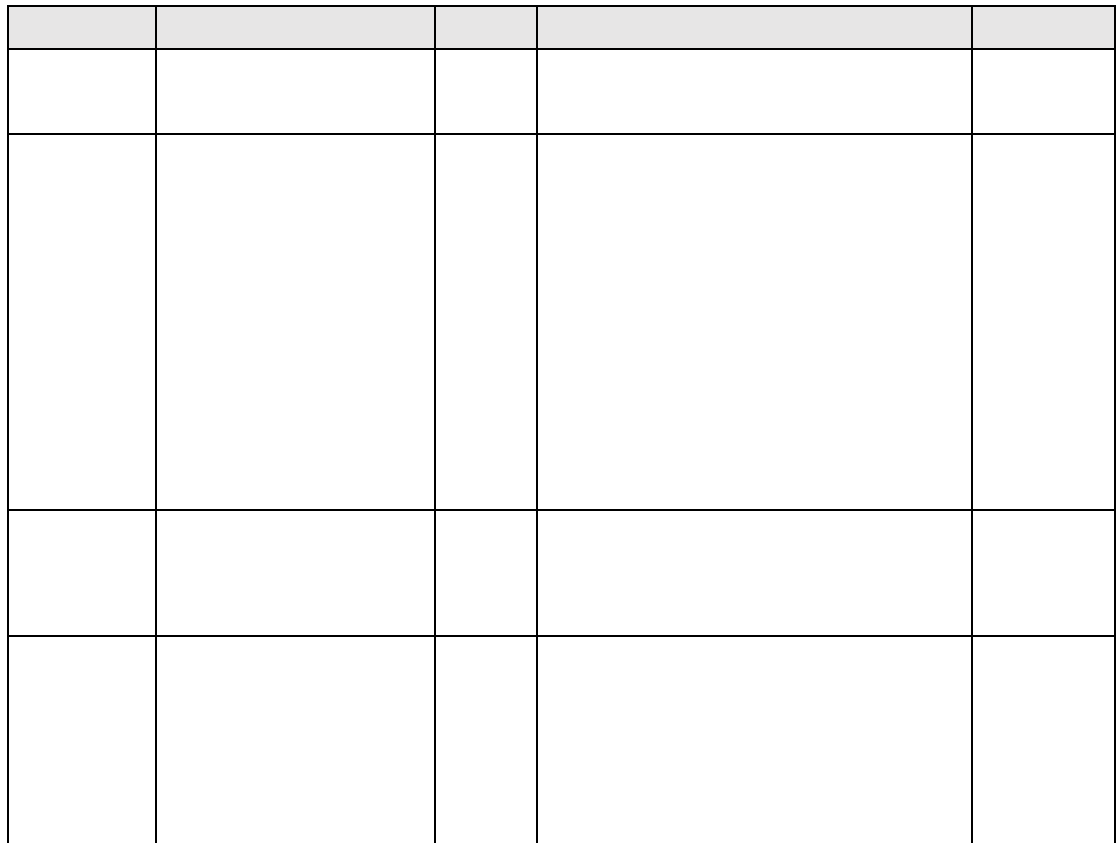

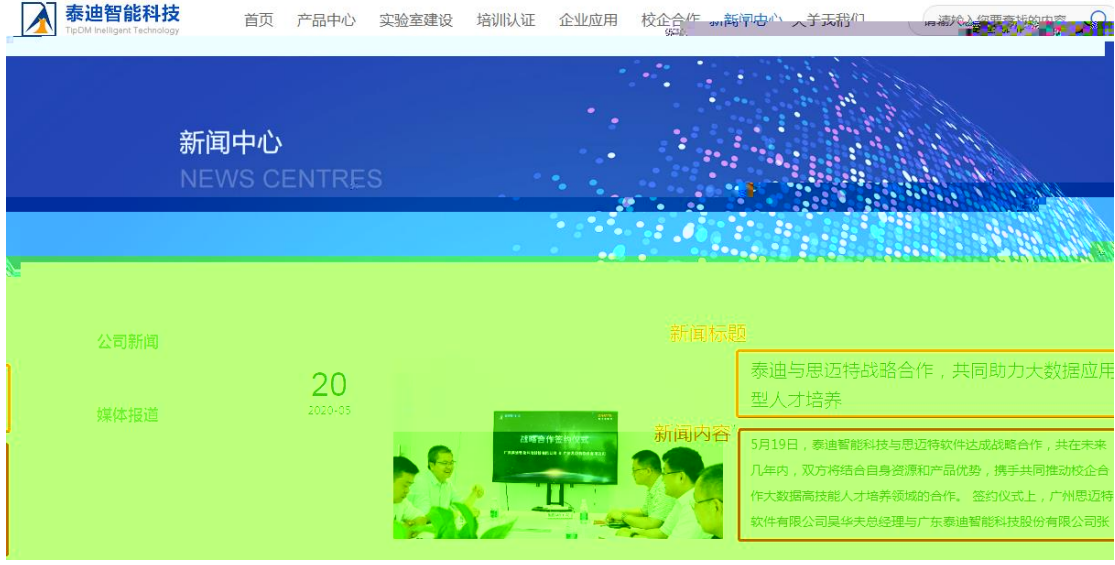

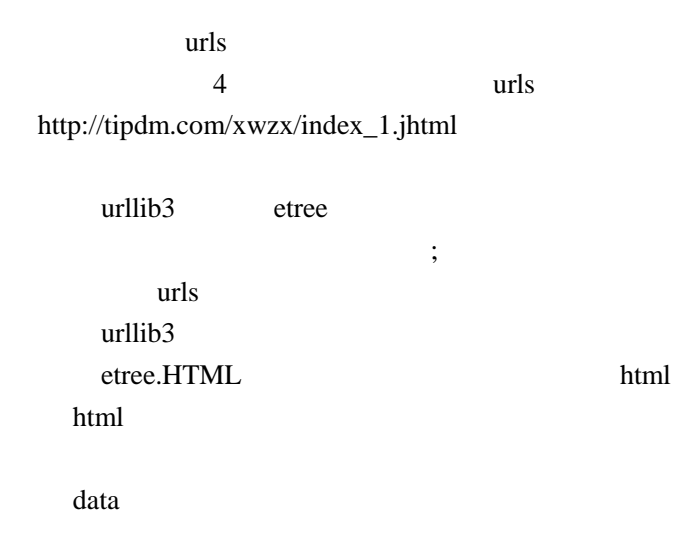

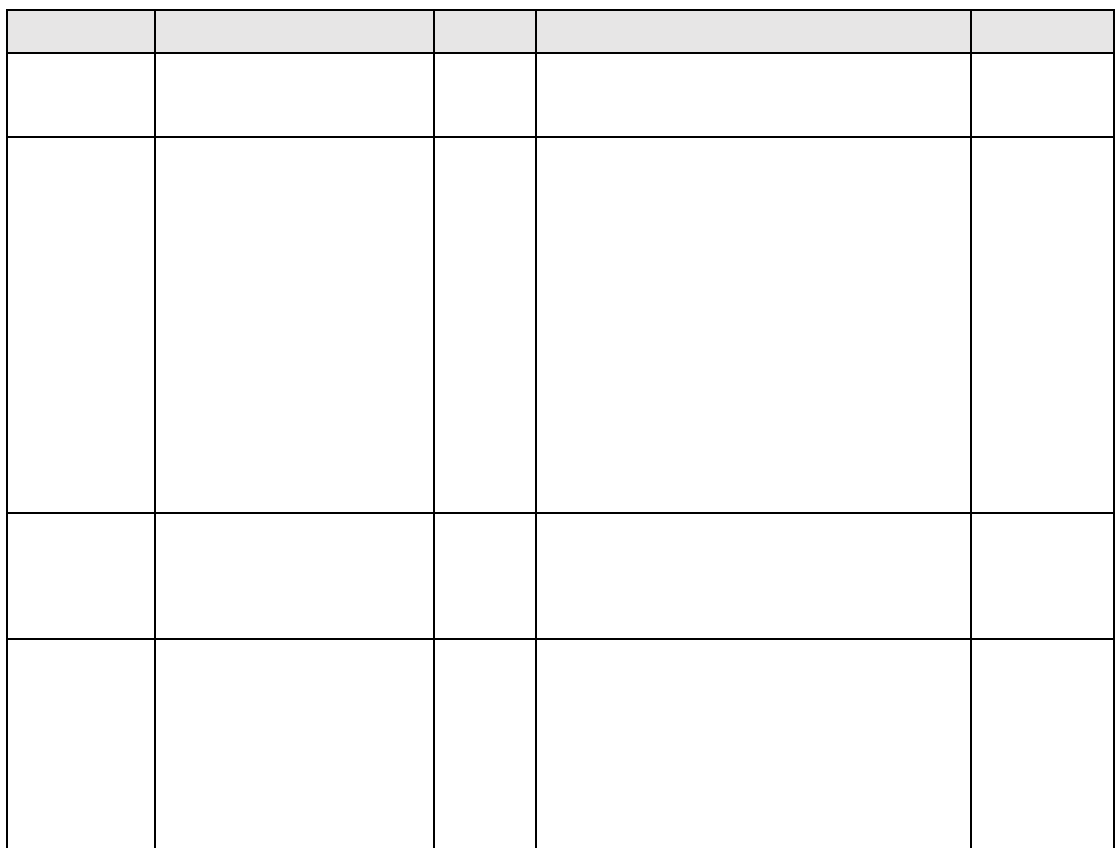

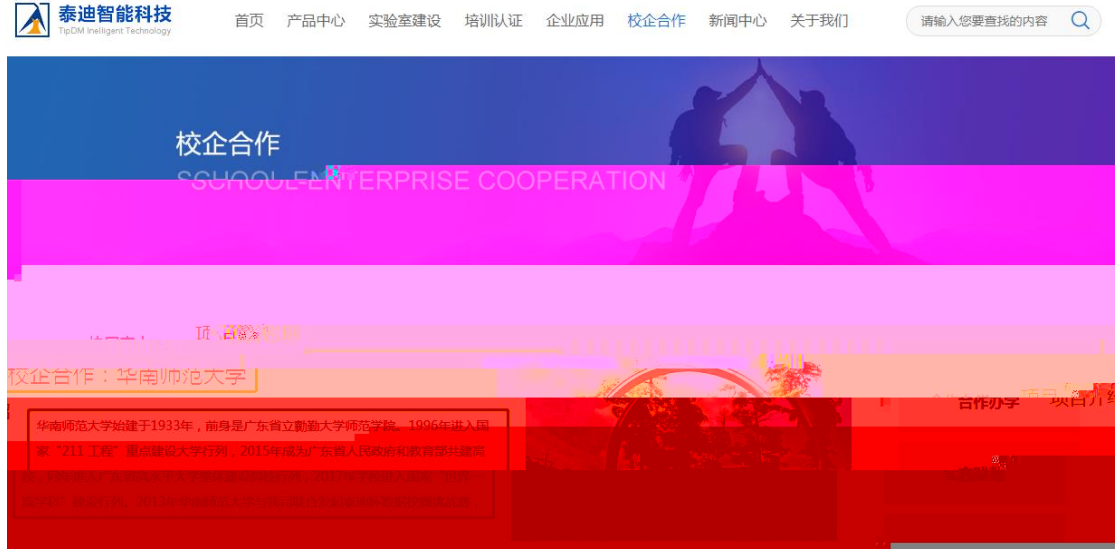

urls 4 urls http://tipdm.com/xqhz/index\_1.jhtml requests BeautifulSoup ; urls url BeautifulSoup BeautifulSoup BeautifulSoup

data

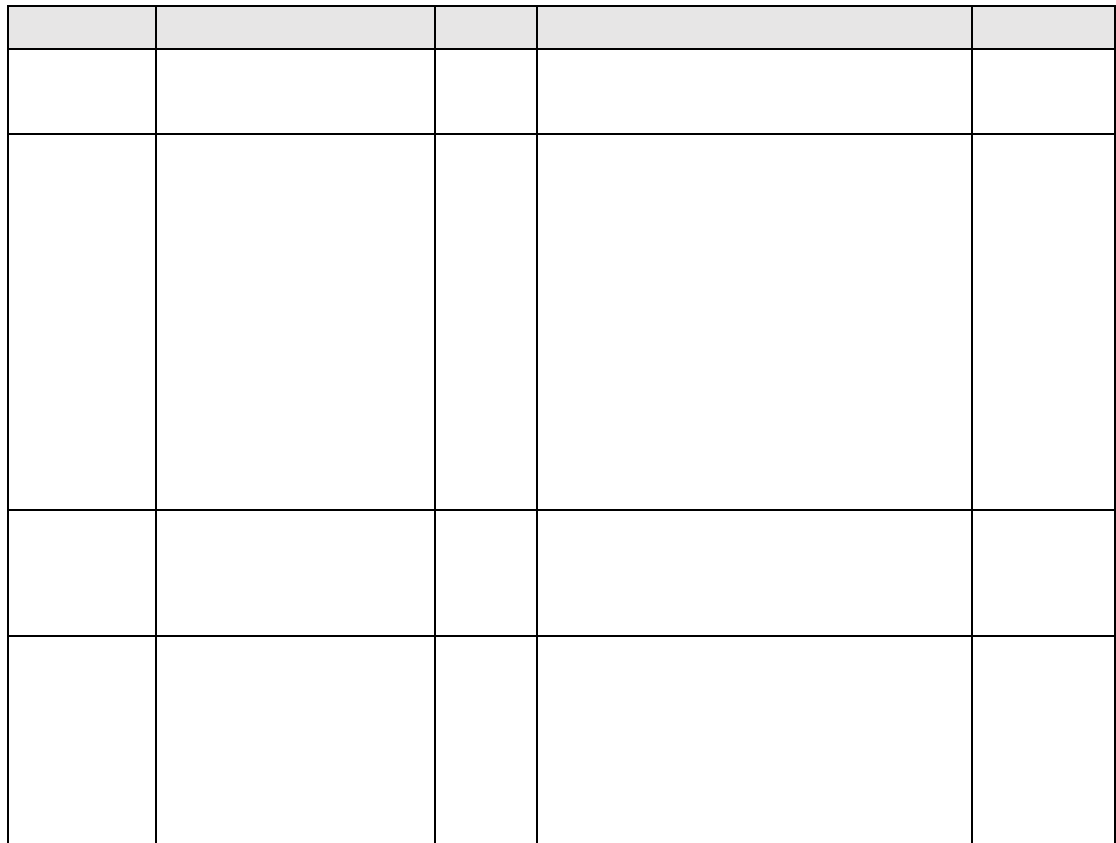

 $urls$  $\overline{4}$  $\,$  urls http://tipdm.com/xqhz/index\_1.jhtml

requests re  $\ddot{\hspace{1ex}},$  $urls$ requests  $\text{url}$ 

'target="\_blank"> $\left( \right)$  > $\left( \right)$  > $\left( \right)$  +  $\left( \right)$  +  $\left( \right)$ 

'<div class="des">(  $\rangle \langle \text{div} \rangle$ 

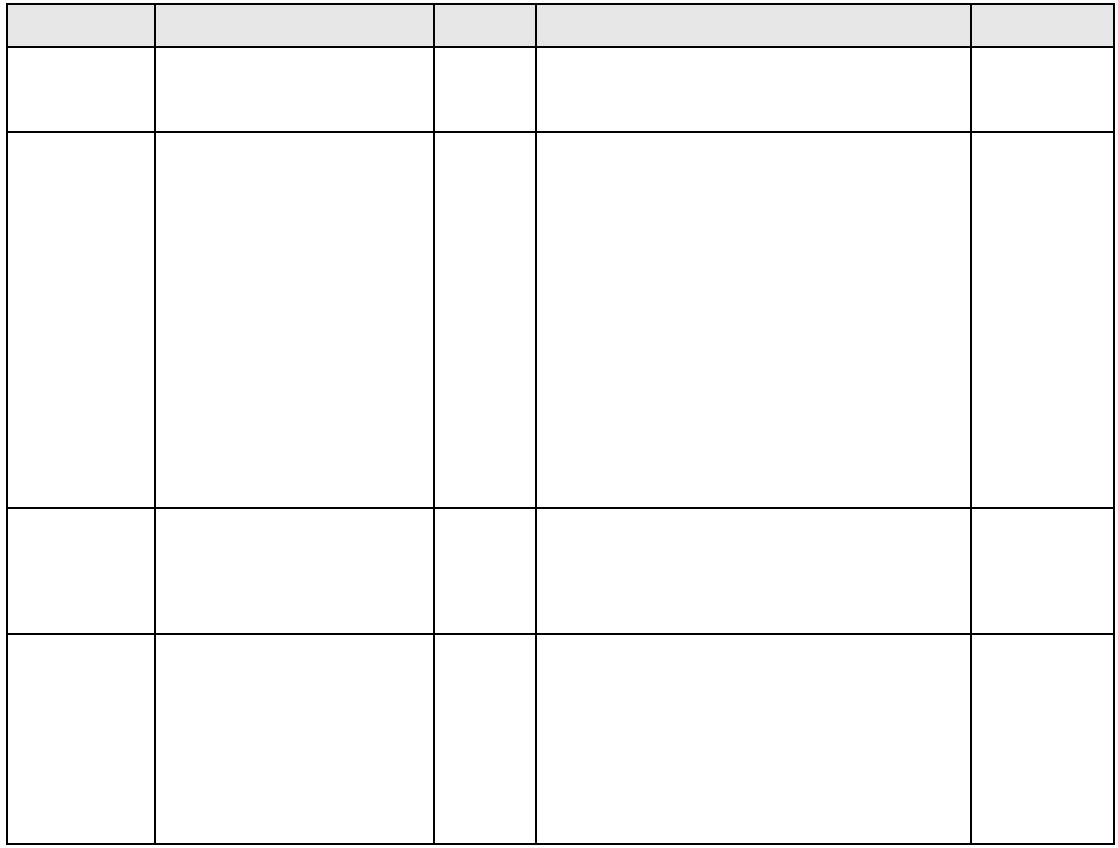

š]š v] XÆo•Æ

 $\blacksquare$ 

字段说明 表 r

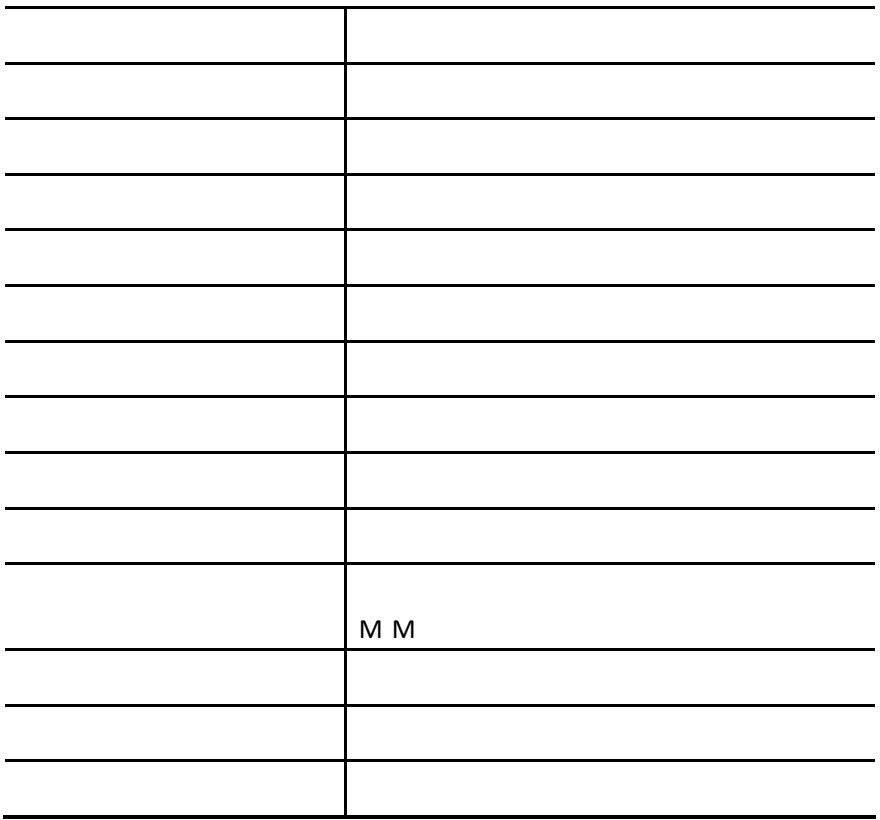

- x
- x
- y

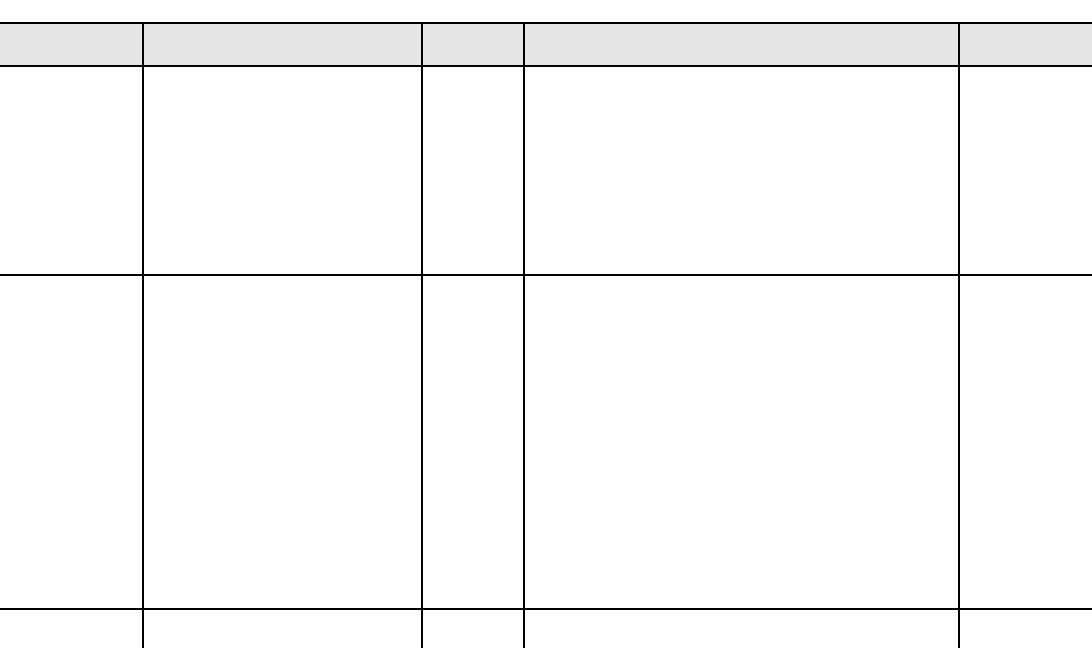

5

 $\frac{X}{X}$ x<br>x<br>y

 $\mathbf{y}$ 

5

5

- 
- 
- 
- 
- -
- 
- 
- 
- - - -
- 

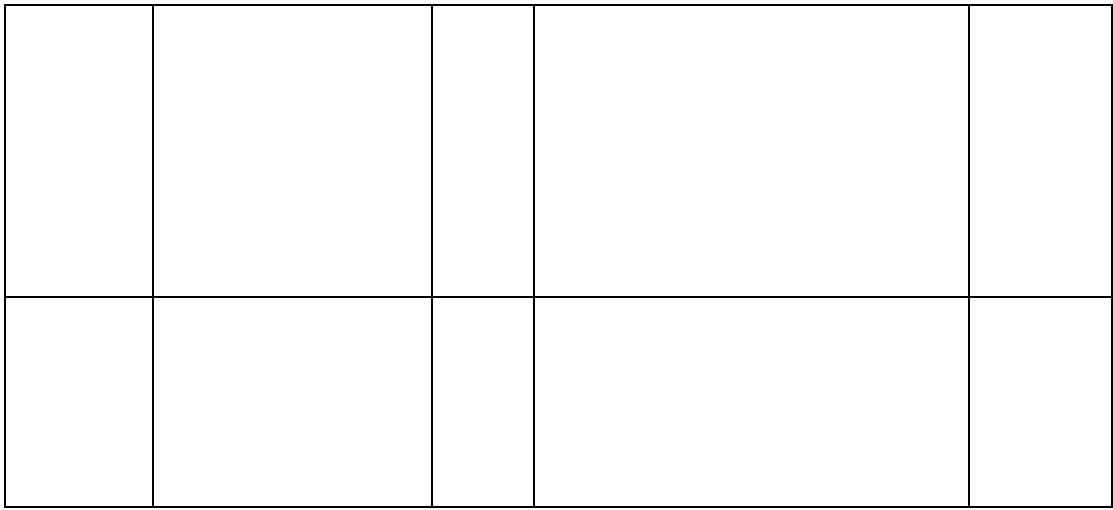

 $M$ 

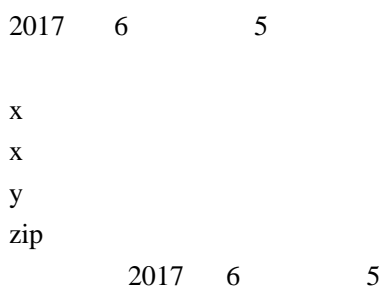

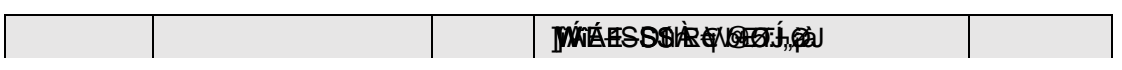

 $M$  $(ii)$  " " " "  $\bar{t}$ the contract of the contract of the contract of the contract of

(iii) " " " " " "

x

x

y

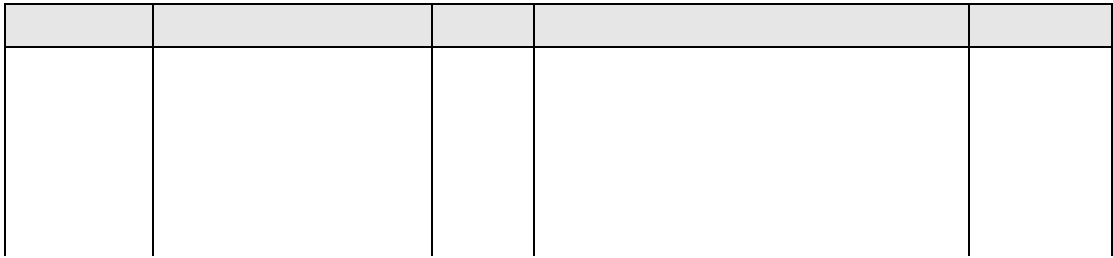

Python 25 pandas ii 30 15

(iii)

x<br>x<br>y

 $\mathbf x$  $\mathbf{x}$  $\mathbf{y}$   $\mathcal{A}^{\mathrm{c}}$ 

the contract of the contract of the contract of the contract of the contract of

;

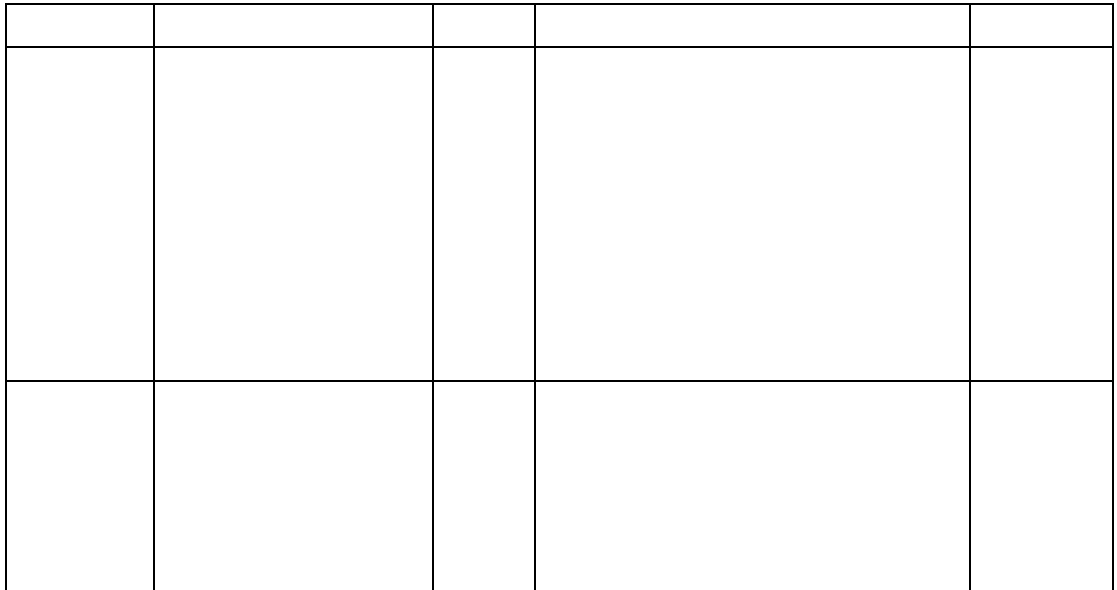

表 4-2 HR\_comma\_sep.csv 字段说明

## $\mathbf{r}$  's and the set of the set of the set of the set of the set of the set of the set of the set of the set of the set of the set of the set of the set of the set of the set of the set of the set of the set of the set

- x<br>x<br>y
	- ' "high 's "high" '" "high 's "high 's "high 's "high 's "high 's "high 's "high 's "high '
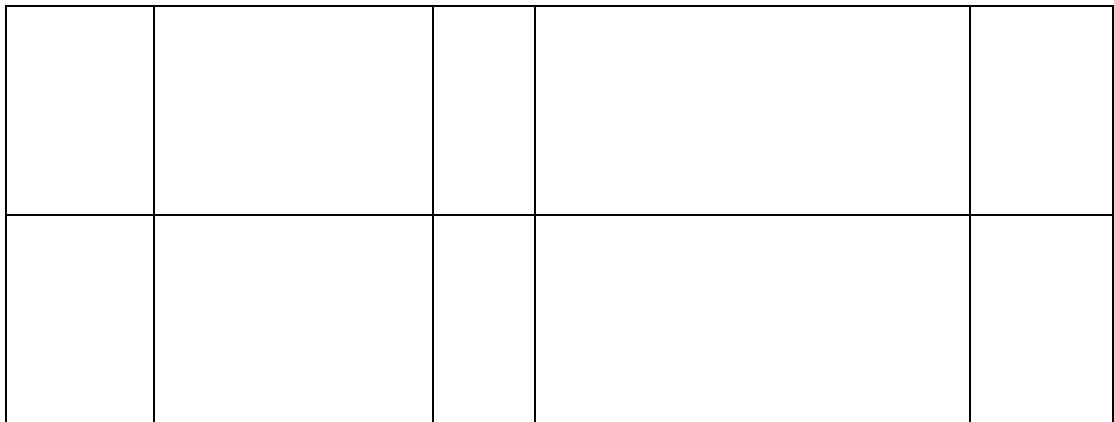

表 4-3 movies.csv 字段说明

| I |
|---|
|   |
|   |
|   |
|   |
|   |
|   |
|   |
|   |
|   |
|   |
|   |

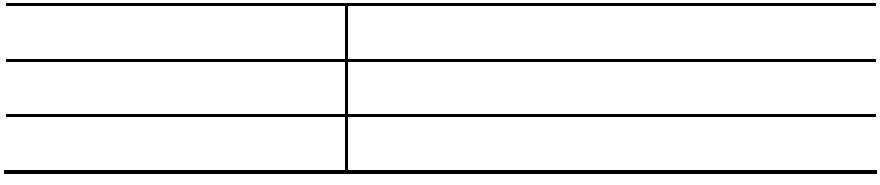

10

 $\mathbf{x}$ x<br>x<br>y  $\mathbf{x}$ 

 $\mathbf{y}$ for

10

;

10

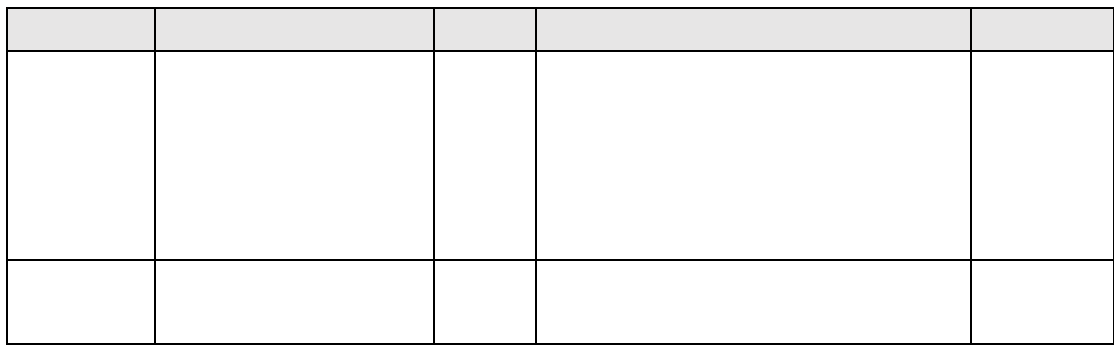

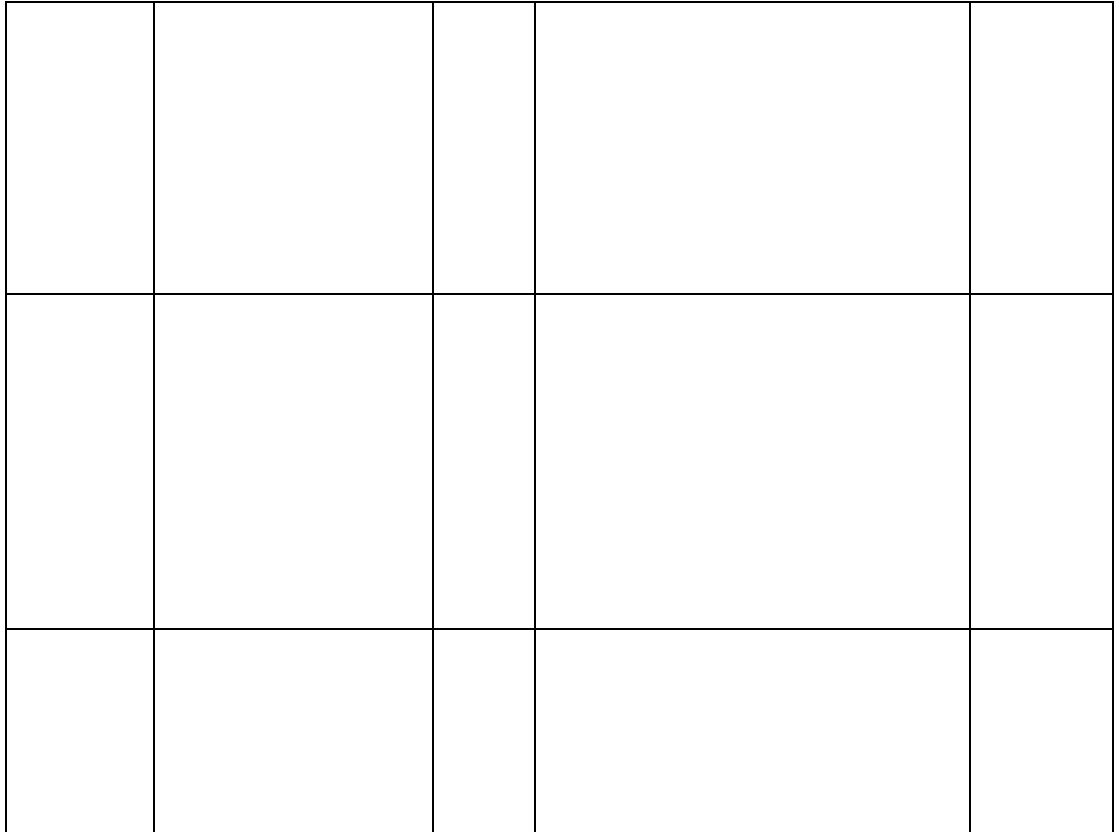

表 4-4 mum\_baby\_trade\_history.csv 字段说明

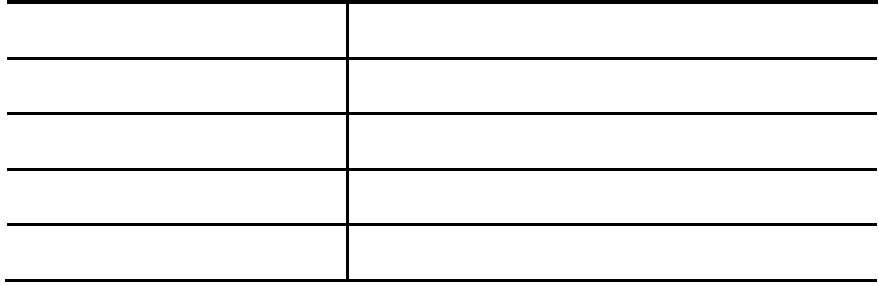

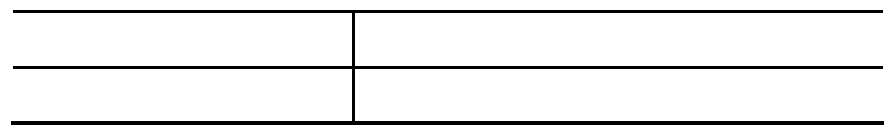

 $\mathbf{z}$ ;

 $\mathbf{z}$ ;  $\mathbf{z}$ ;  $\mathbf{x}$ 

- x<br>x<br>y  $\mathbf{x}$
- $\mathbf{y}$

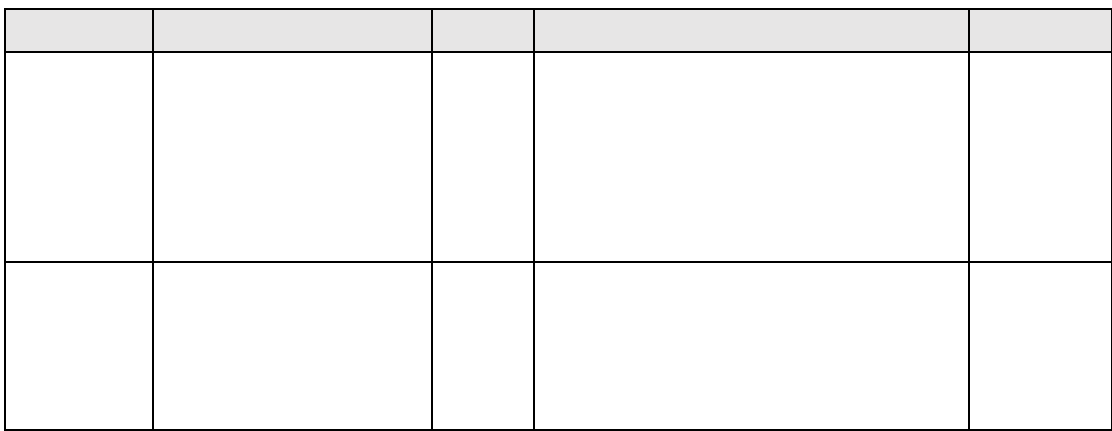

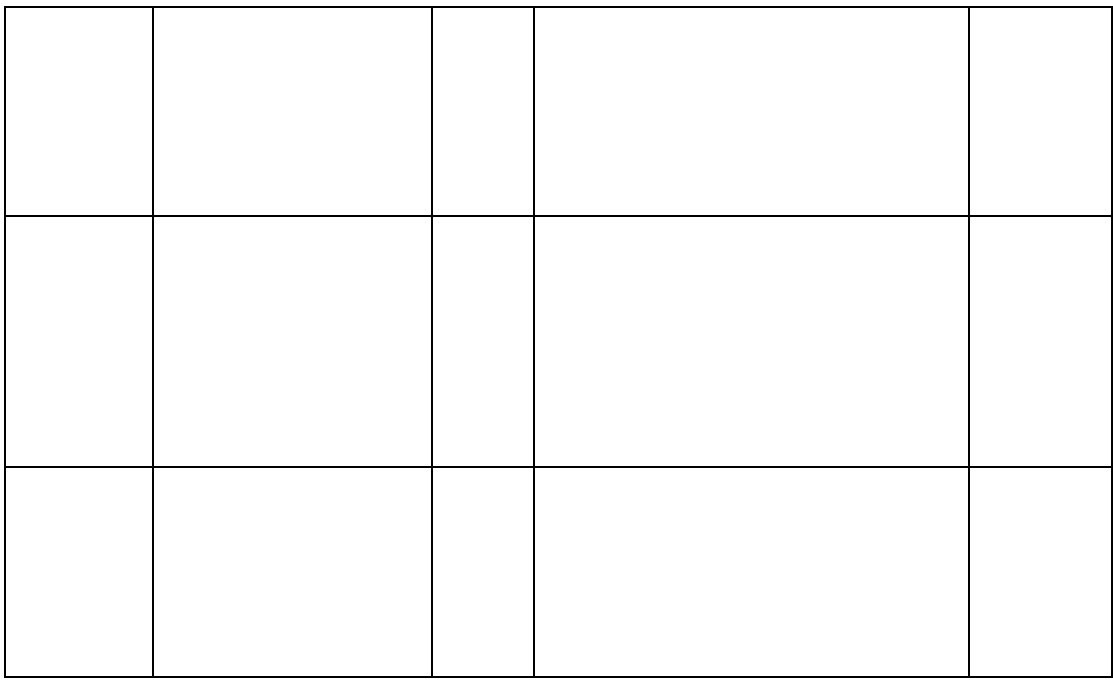

(i) pandas matplotlib.pyplot plt.rcParams['font.sans-serif'] = 'WEnQuanYi Zen Hei' plt.rcParams['font.sans-serif'] = 'SimHei'

;

x x y

(i) pandas matplotlib.pyplot plt.rcParams['font.sans-serif'] = 'WEnQuanYi Zen Hei' plt.rcParams['font.sans-serif'] = 'SimHei'

> ; x x

y

10

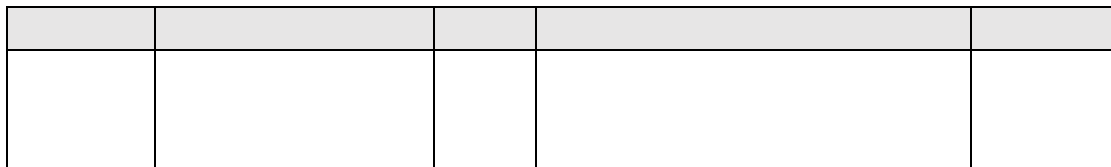

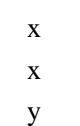

 $\mathbf{X}$ 

┱

 $y$ 

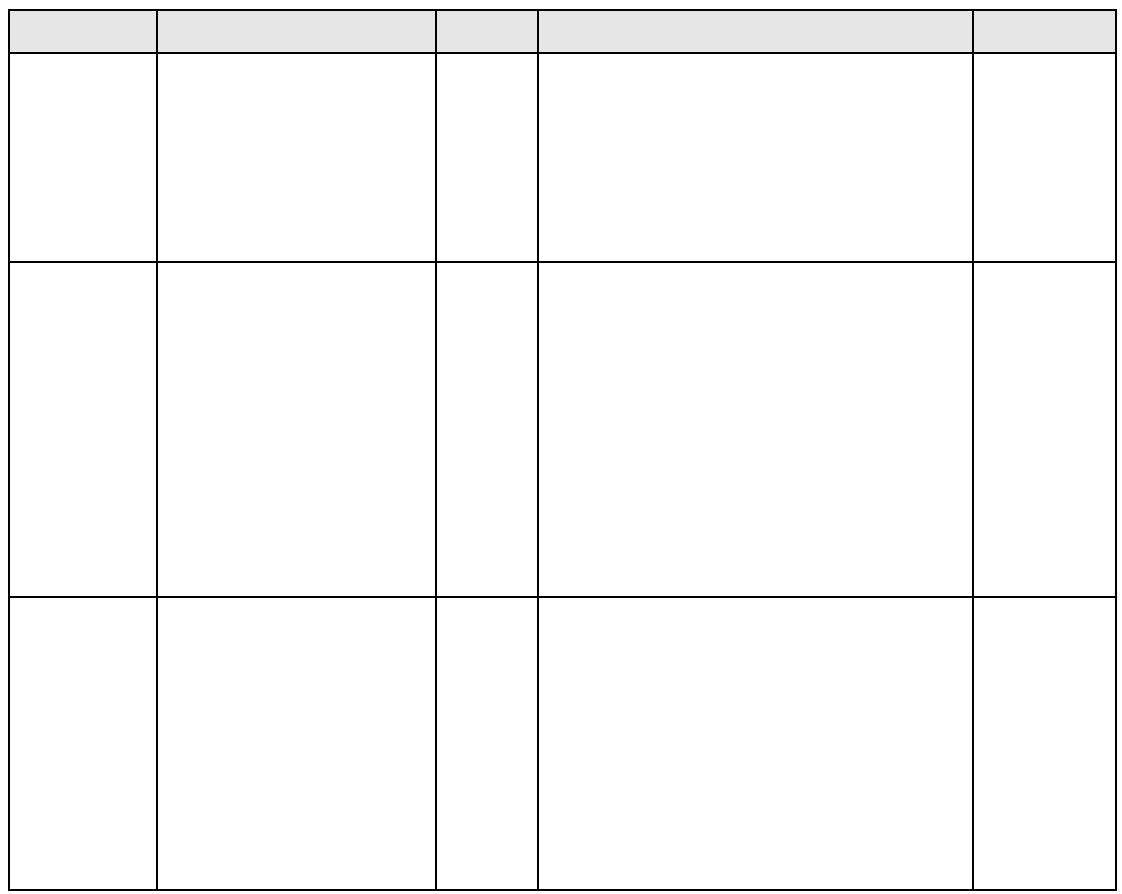

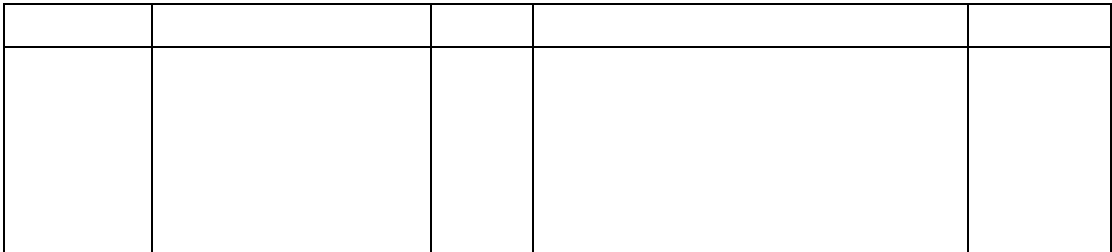

- $\mathbf X$
- x<br>x<br>y  $\mathbf{x}$  $\mathbf{y}$

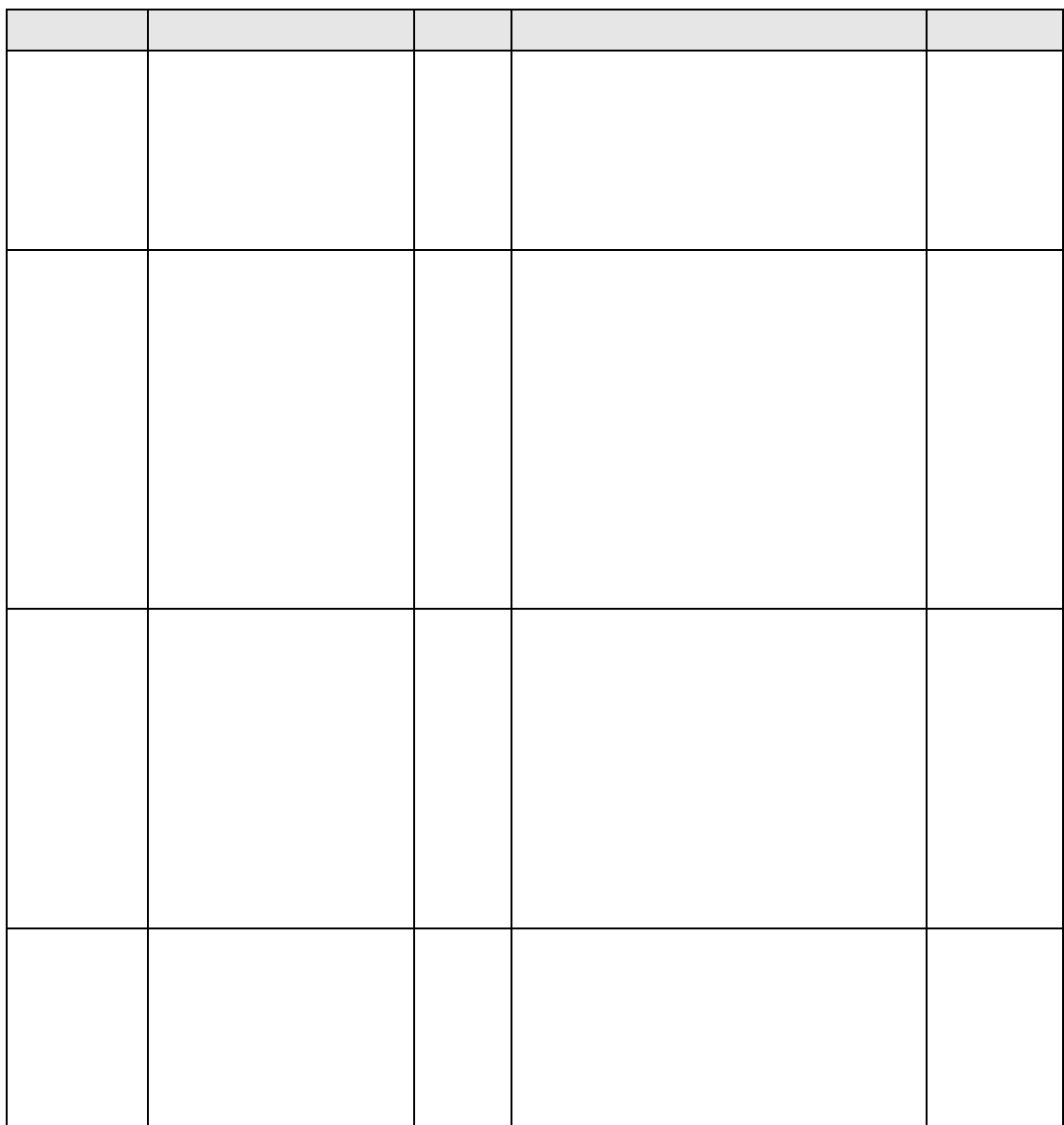

2000 data.iloc[0,5:]

2000

data.iloc[68, 2:5]

x x y

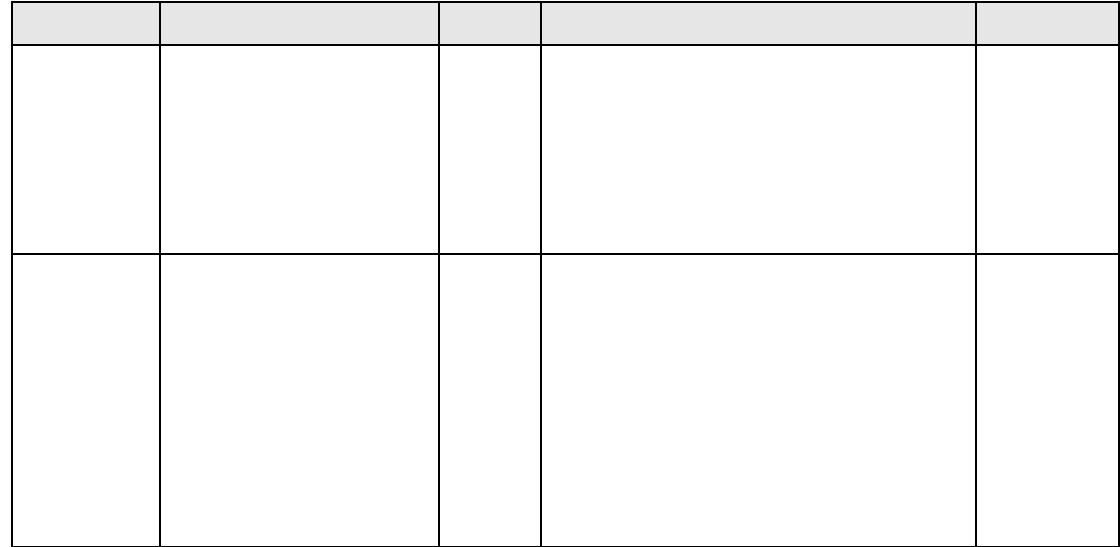

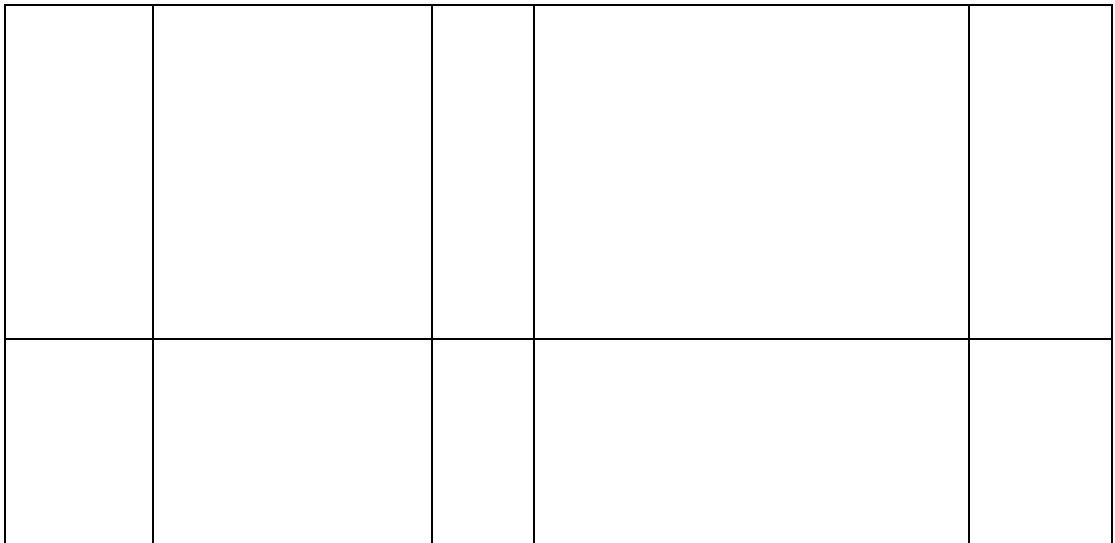

xy